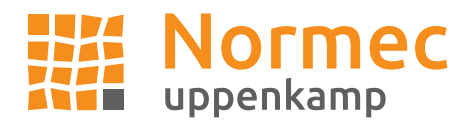

### Hauptsitz Ahaus

Kapellenweg 8 48683 Ahaus Fon +49 2561 44915-0 Fax +49 2561 44915-50

## Niederlassung Hamburg

Kampstraße 9 20357 Hamburg Fon +49 40 43910762-0 Fax +49 40 43910762-10

Niederlassung Rheinland Moltkestraße 25 42799 Leichlingen Fon +49 2175 89576-0

Fax +49 2175 89576-10

Niederlassung Berlin Köpenicker Straße 145 10997 Berlin

Fon +49 30 6953999-60 Fax +49 30 6953999-62

www.normecuppenkamp.com info-uppenkamp@normecgroup.com

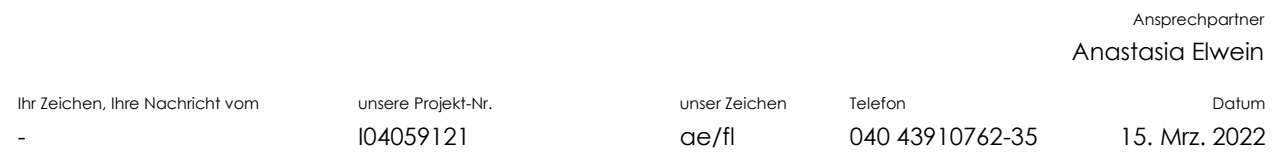

## **Geruchsimmissionsprognose als Ergänzung zur Rastermessung Nr. I17148518 Ergänzende Geruchsimmissionsprognose für B-Plan Nr. 44 "Hanfteichweg" in Saerbeck**

Sehr geehrte Frau Greder,

auftragsgemäß haben wir eine Untersuchung zu den durch drei Tierhaltungsbetriebe in Saerbeck auf das Plangebiet Nr. 44 "Hanfteichweg" verursachten Geruchsimmissionen durchgeführt. Die Grundlagen der Untersuchung sowie deren Ergebnisse werden nachfolgend dargestellt.

### Veranlassung

Die Auftraggeberin plant die Aufstellung des Bebauungsplans Nr. 44 "Hanfteichweg" in Saerbeck. Der Bebauungsplan stellt die planungsrechtliche Grundlage für die Neubebauung mit Wohngebäuden in einem Allgemeinen Wohngebiet dar (nachfolgend als Plangebiet bezeichnet). Das Plangebiet befindet sich in südöstlicher Randlage des Ortes Saerbeck (Kreis Steinfurt, Nordrhein-Westfalen).

Um dem allgemeinen Grundsatz der Konfliktbewältigung Rechnung zu tragen, ist im Rahmen der Bauleitplanung der Nachweis erforderlich, dass im Plangebiet die Anforderungen aus gemäß Anhang 7 der Technischen Anleitung zur Reinhaltung der Luft - TA Luft (2021) eingehalten werden.

Im Zeitraum vom 15.02.2019 bis 25.07.2019 wurde durch unser Büro im Bereich des Plangebietes eine Rastermessung gemäß DIN EN 16841-1 durchgeführt (Messbericht I17148518 vom 10. Sept. 2019) und eine Gesamtbelastung von 8 % der Jahresstunden ermittelt.

Normec uppenkamp GmbH | Messstelle nach § 29b BImSchG für Geräusche und Gerüche

HRB 14729 AG Coesfeld USt-IdNr. DE292653648

Geschäftsführung Maria Princen Stefan Völlmecke Britt Schuurs Peter Wenzel

### Normec uppenkamp GmbH Kapellenweg 8 | 48683 Ahaus

Gemeinde Saerbeck Frau Gabriele Greder Ferrières - Str. 11 48369 Saerbeck

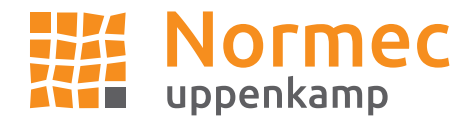

Im Rahmen der frühzeitigen Beteiligung zur Aufstellung des Bebauungsplans wurden von mehreren landwirtschaftlichen Betrieben in der Umgebung Leerstände bzw. unbenutzte Betriebseinheiten innerhalb des Messzeitraumes der Rastermessung gemeldet.

Zur Ermittlung des Einflusses der zusätzlichen Emissionen durch genehmigte, aber innerhalb des Messzeitraumes nicht oder nicht gänzlich eingestallte Tierplätze, wurden Ausbreitungsrechnungen mit dem Ausbreitungsmodell Austal durchgeführt. Die Grundlagen und die Ergebnisse der Untersuchung werden nachfolgend dargestellt.

## Vorgehensweise

Entsprechend dem Kap. 4.2 unseres Berichtes I17148518:

"Sollte jedoch nachgewiesen werden, dass während des Begehungszeitraumes relevante Tierbestände aufgrund von Leerständen bei der Messung nicht berücksichtigt worden sind, kann deren Einfluss nachträglich mit Hilfe von Ausbreitungsrechnungen ermittelt werden. Dazu sind jedoch belastbare Angaben der Betreiber der umliegenden Tierhaltungsanlagen erforderlich."

und der im Rahmen einer frühzeitigen Beteiligung erfolgten Einwendungen und Bedenken (Anwaltsschreiben Baumeister Rechtsanwälte vom 02.06.2021, Aktenzeichen 966/21MA, Einwendungen und Bedenken zur 37. Änderung des Flächennutzungsplans Bebauungsplan Nr. 44 "Hanfteichweg"; zusätzlich: Anlagen 1 bis 5) über geringere Tierbestände bzw. von fehlender Nutzung einiger genehmigten Betriebseinheiten innerhalb des Messzeitraumes seitens dreier nahe zum Plangebiet gelegenen landwirtschaftlichen Betriebe - Betrieb Richter, Betrieb Nordhues-Hillmann und Betrieb Heitmann - wurden ergänzende Ausbreitungsrechnungen mit dem Ausbreitungsmodell Austal durchgeführt.

Der Betrieb Entrup (Adresse: Südhoek 10, 48369 Saerbeck) hat ebenfalls Angaben zu seinem genehmigten Betrieb gegenüber der Gemeinde Saerbeck gemacht. Da aber für den Begehungszeitraum keine Leerstände angezeigt wurden, ist dieser Betrieb im Rahmen der ergänzenden Ausbreitungsrechnung nicht mit zu berücksichtigen.

Für sonstige, potenziell relevant tierhaltende Betriebe im weiteren Umfeld des Plangebietes wurden im Rahmen der frühzeitigen Beteiligung keine Leerstände angezeigt. Aufgrund ihrer Lage außerhalb der Hauptwindrichtung und durch ausreichenden Abstand zum Plangebiet ist für diese Betriebe zudem von keinem beurteilungsrelevanten Einfluss durch mögliche Schwankungen hinsichtlich der Tierplatzzahlen auf die Geruchsbelastung innerhalb des Plangebietes auszugehen. Auf eine Berücksichtigung wurde daher verzichtet.

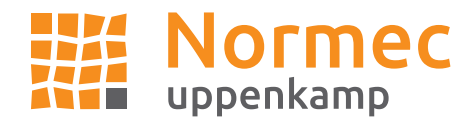

Die erste Ausbreitungsrechnung "Messzeitraum" ermittelt hierbei rechnerisch die Geruchsstundenhäufigkeiten, basierend auf den Betreiberangaben für die drei Betriebe Richter, Nordhues-Hillmann und Heitmann zu den Tierbeständen bzw. benutzten und nicht benutzten Betriebseinheiten innerhalb des Messzeitraumes. Die zweite Ausbreitungsrechnung "genehmigt" ermittelt die Geruchsstundenhäufigkeiten, basierend auf Angaben der Genehmigungsunterlagen bzw. weiteren Angaben.

Die Differenz der Geruchsstundenhäufigkeiten beider Ausbreitungsrechnungen wird anschließend mit der bei der Rastermessung gemessenen Geruchsstundenhäufigkeit IGb,Rastermessung (8 % gemäß Abbildung 6 des Berichtes) addiert, um die Geruchsgesamtbelastung IG<sub>b,neu</sub> zu ermitteln. Insgesamt kann dieses Vorgehen als konservativ angesehen werden, da die Berechnungsergebnisse in der Regel die tatsächlichen Belastungen überschätzen.

## Lage des Plangebietes und der untersuchten Betriebe

In der Berechnung wurden folgende drei Betriebe untersucht:

- 1. Betrieb Richter Westladbergener Str. 12, 48369 Saerbeck,
- 2. Betrieb Heitmann Hanfteichweg 7, 48369 Saerbeck,
- 3. Nordhues-Hillmann Südhoek 8, 48369 Saerbeck.

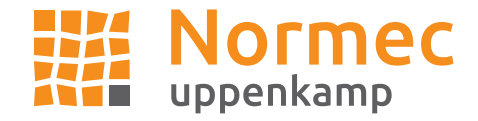

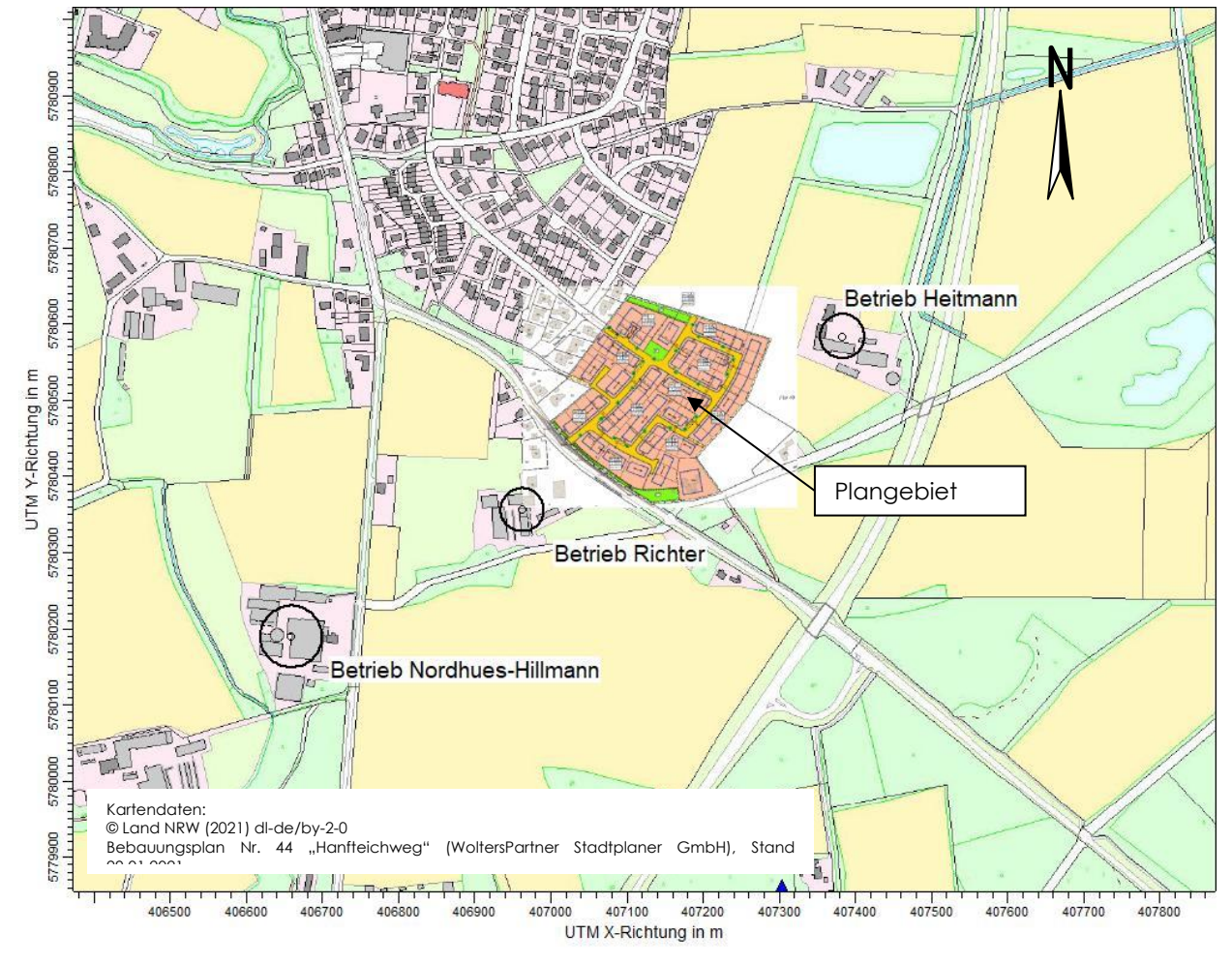

Die Abbildung 1 zeigt die Lage der Betriebe und des Plangebietes.

*Abbildung 1: Lageplan der untersuchten Betriebe und des untersuchten Plangebietes*

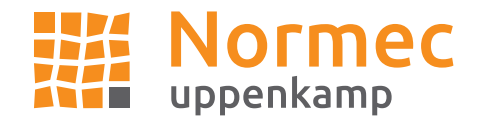

## Ermittlung der Geruchsemissionen

Die Emissionen aus Tierhaltungsanlagen definieren sich über die in Folge der Tierhaltungen an die Umgebung abgeführte, belastete Abluft. Zur Berechnung der Emissionen wird Bezug genommen auf die jeweiligen Großvieheinheiten bzw. Tierplätze unter Berücksichtigung der Emissionsfaktoren der VDI 3894 Blatt 1.

Für jeden Betrieb wurden Geruchsemissionen für den genehmigten (a) und für den zum Messzeitraum gemeldeten (b) Zustand ermittelt.

- 1. Betrieb Richter Westladbergener Str. 12
	- a. genehmigter Zustand

Entsprechend der Betriebsbeschreibung vom 27.04.2017 sind beim Betrieb Richter 152 Mastrinder, -bullen, 352 Mastschweine, 3 Pferde und 75 Kälber genehmigt. Im Rahmen eines konservativen Ansatzes werden entsprechend dem Schreiben von Baumeister Rechtsanwälte (02.06.2021, Aktenzeichen 966/21MA) folgende (höhere) Tierplatzzahlen berücksichtigt:

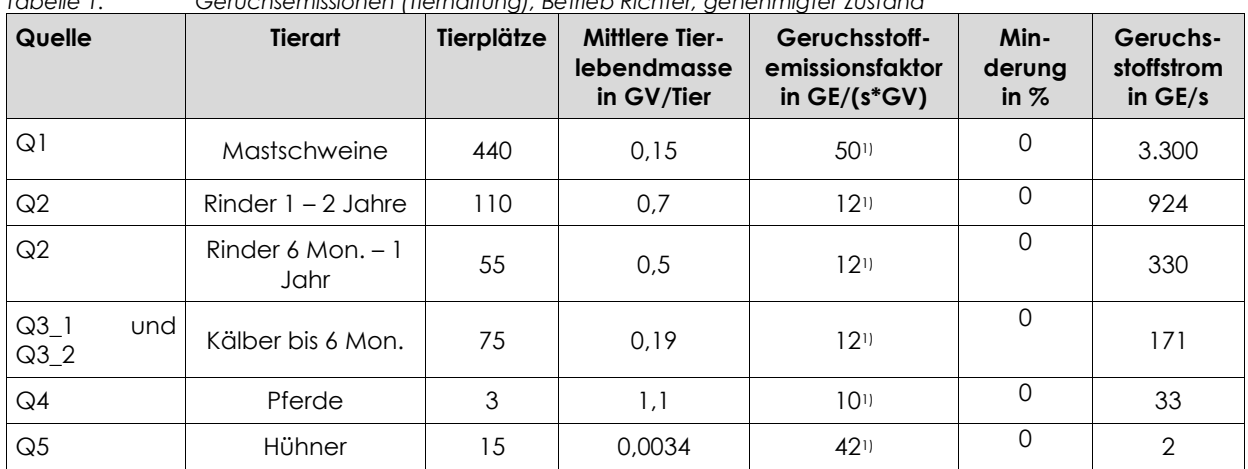

*Tabelle 1: Geruchsemissionen (Tierhaltung), Betrieb Richter, genehmigter Zustand*

*1) gemäß VDI 3894-1.*

Die Anschnittflächen der Maissilagen wurden anhand einer Luftbildauswertung abgeschätzt.

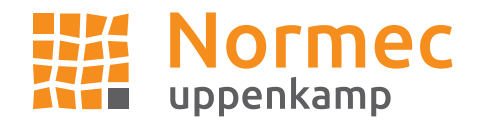

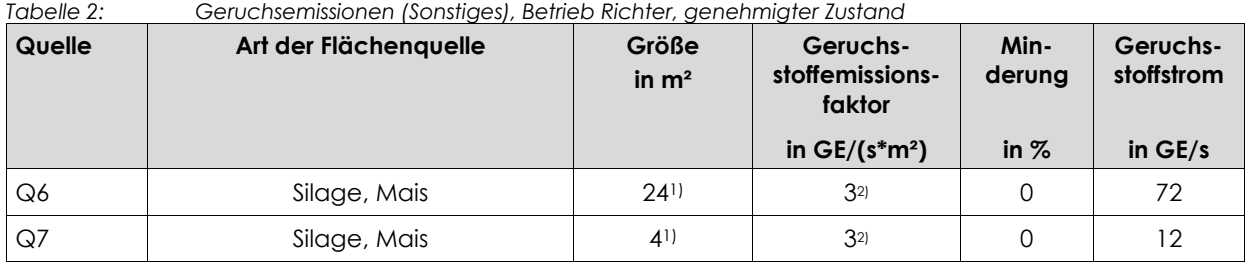

*1) Anschnittfläche,*

*2) gemäß VDI 3894-1.*

## b. Zustand zum Messzeitraum

Entsprechend der Tierbestandserfassung vom Betrieb zum 01.07.2019 werden für den Betrieb Richter für den Zeitraum der Messung folgende Tierplatzzahlen berücksichtigt:

| Quelle                                  | <b>Tierart</b>             | Tierplätze | <b>Mittlere Tier-</b><br>lebendmasse<br>in GV/Tier | Geruchsstoff-<br>emissionsfaktor<br>in $GE/(s*GV)$ | Min-<br>derung<br>in $%$ | Geruchs-<br>stoffstrom<br>in $GE/s$ |
|-----------------------------------------|----------------------------|------------|----------------------------------------------------|----------------------------------------------------|--------------------------|-------------------------------------|
| Q1                                      | Mastschweine               | 0          | 0.15                                               | 50 <sup>1</sup>                                    | 0                        | $\mathbf 0$                         |
| Q2                                      | Rinder $1 - 2$ Jahre       | 121        | 0,7                                                | 1211                                               | O                        | 1.015                               |
| Q2                                      | Rinder 8 Mon. $-1$<br>Jahr | 30         | 0,5                                                | $12^{11}$                                          | $\Omega$                 | 181                                 |
| Q <sub>3</sub> 1 und<br>Q3 <sub>2</sub> | Kälber bis 8 Mon.          | 64         | 0.3 <sup>2</sup>                                   | $12^{11}$                                          | $\Omega$                 | 230                                 |
| Q4                                      | 3<br>Pferde<br>1,1         |            | $10^{11}$                                          | $\Omega$                                           | 33                       |                                     |
| Q <sub>5</sub>                          | Hühner                     | 15         | 0.0034                                             | $42$ <sup>1)</sup>                                 | $\Omega$                 | $\overline{2}$                      |

*Tabelle 3: Geruchsemissionen (Tierhaltung), Betrieb Richter, Zustand zum Messzeitraum*

*1) gemäß VDI 3894-1,*

*2) konservativer Ansatz für Kälber bis 8 Monate.*

Die Anschnittflächen der Maissilagen werden gleich wie im Zustand genehmigt berücksichtigt.

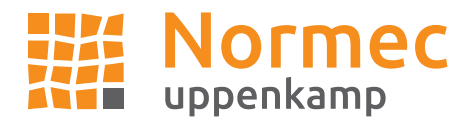

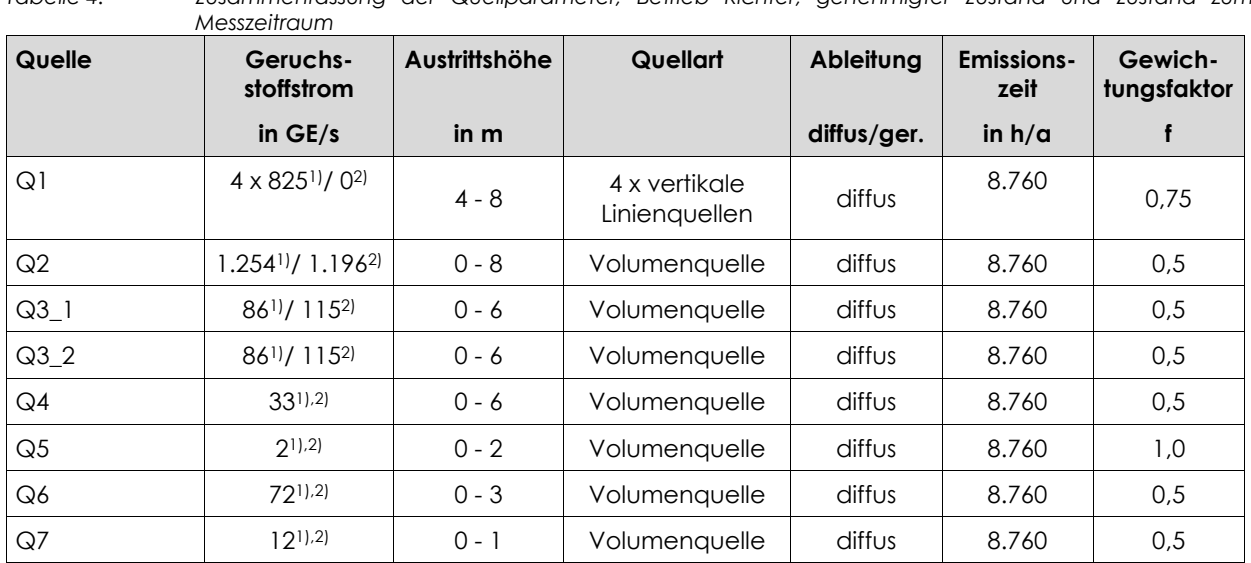

*Tabelle 4: Zusammenfassung der Quellparameter, Betrieb Richter, genehmigter Zustand und Zustand zum* 

*1) genehmigter Zustand,*

*2) Zustand zum Messzeitraum.*

a. genehmigter Zustand

Entsprechend der Betriebsbeschreibung vom 16.12.1996 (AZ 18.97) werden folgende Tierplatzzahlen berücksichtigt:

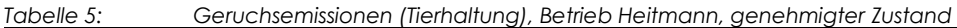

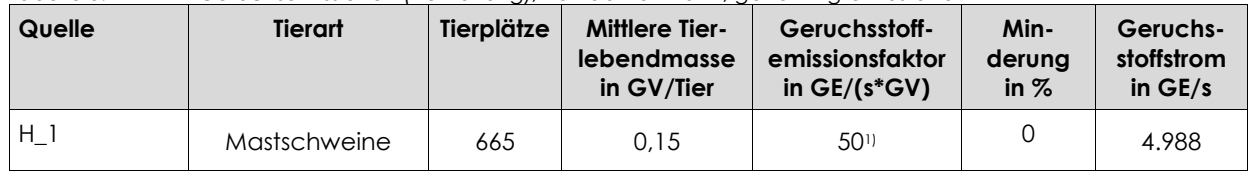

*1) gemäß VDI 3894-1.*

Zudem ist ein Güllehochbehälter mit einem Durchmesser von 17 m zu berücksichtigen.

*Tabelle 6: Geruchsemissionen (Sonstiges), Betrieb Heitmann, genehmigter Zustand*

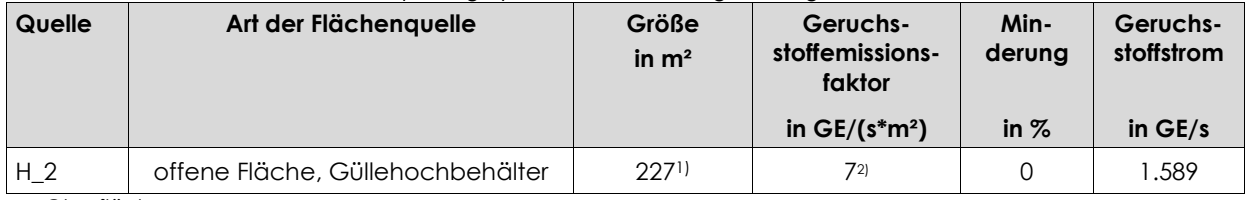

*1) Oberfläche,*

*2) gemäß VDI 3894-1.*

<sup>2.</sup> Betrieb Heitmann – Hanfteichweg 7

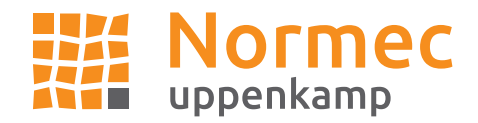

## b. Zustand zum Messzeitraum

Entsprechend den Angaben vom Hr. Heitmann stand der Güllehochbehälter zum Messzeitraum leer. Somit werden für den Messzeitraum nur 665 Mastschweine ohne die Emissionen des Güllehochbehälter berücksichtigt.

*Tabelle 7: Zusammenfassung der Quellparameter, Betrieb Heitmann, genehmigter Zustand und Zustand zum Messzeitraum*

| Quelle  | Geruchs-<br>stoffstrom              | Austrittshöhe<br><b>Quellart</b> |               | Ableitung   | <b>Emissions-</b><br>zeit | Gewich-<br>tungsfaktor |
|---------|-------------------------------------|----------------------------------|---------------|-------------|---------------------------|------------------------|
|         | in $GE/s$                           | in m                             |               | diffus/ger. | in $h/a$                  |                        |
| $H_{-}$ | 4.9881),2)                          | $0 - 8$                          | Volumenquelle | diffus      | 8.760                     | 0.75                   |
| $H_2$   | $.589$ <sup>1</sup> /0 <sup>2</sup> | $0 - 5$                          | Volumenquelle | diffus      | 8.760                     | 0.75                   |

*1) genehmigter Zustand,*

*2) Zustand zum Messzeitraum.*

## 3. Betrieb Nordhues-Hillmann – Südhoek 8

a. genehmigter Zustand

Entsprechend der Betriebsbeschreibung vom 12.05.2014 (AZ 1684.2014) werden für den Betrieb Nordhues-Hillmann folgende Tierplatzzahlen berücksichtigt:

| Quelle | Tierart                    | Tierplätze          | <b>Mittlere Tier-</b><br>lebendmasse<br>in GV/Tier | Geruchsstoff-<br>emissionsfaktor<br>in $GE/(s*GV)$ | Min-<br>derung<br>in $%$ | Geruchs-<br>stoffstrom<br>in $GE/s$ |
|--------|----------------------------|---------------------|----------------------------------------------------|----------------------------------------------------|--------------------------|-------------------------------------|
| NH 1   | Kälber bis 6 Mon.          | 80                  | 0.19                                               | $12^{2}$                                           | $\Omega$                 | 182                                 |
| NH 1   | Rinder 6 Mon. $-1$<br>Jahr | $106$ <sup>11</sup> | 0,5                                                | $12^{2}$                                           |                          | 638                                 |
| $NH_1$ | Rinder $1 - 2$ Jahre       | 2130                | 0,7                                                | $12^{2}$                                           |                          | 1.786                               |
| $NH_2$ | Mastschweine               | 1.188               | 0,15                                               | 50 <sup>2</sup>                                    |                          | 8.910                               |

*Tabelle 8: Geruchsemissionen (Tierhaltung), Betrieb Nordhues-Hillmann, genehmigter Zustand* 

*1) Aufteilung der Mastrinder, -bullen in zwei Altersstufen sinngemäß vom Gutachter vorgenommen,*

*2) gemäß VDI 3894-1.*

Die Anschnittfläche der Maissilage wurde anhand einer Luftbildauswertung abgeschätzt. Der Durchmesser des Güllehochbehälters wurde mit 17 m angesetzt.

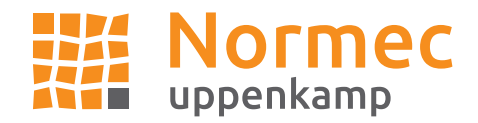

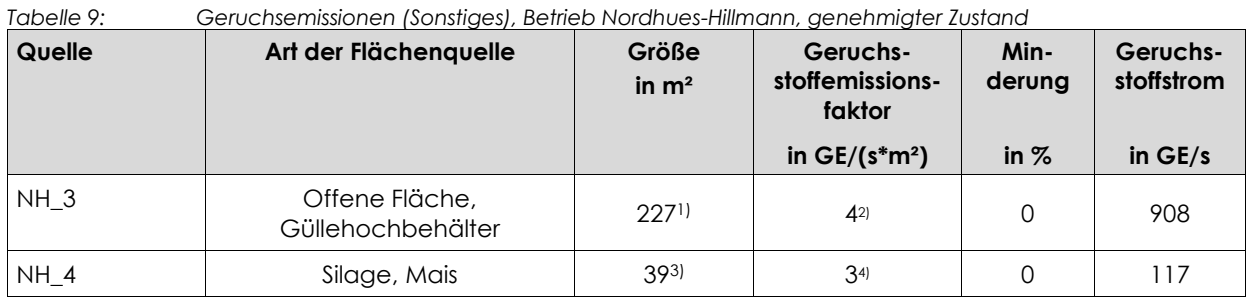

*1) Oberfläche,*

*2) gemäß VDI 3894-1 für Mischgülle,*

3) *Anschnittfläche,*

*4) gemäß VDI 3894-1.*

### b. Zustand zum Messzeitraum

Entsprechend des Bestandsregisters vom Betrieb zum gesamten Messzeitraum vom 15.02.2019 bis 25.07.2019 werden für den Betrieb Nordhues-Hillmann folgende mittlere Tierplatzzahlen ermittelt: Kälber bis 8 Monate – 134 Stück, Rinder ab 8 Monate – 240 Stück, Mastschweine ab 30 kg – 1.374 Stück. Da sich im Mittel bei den Schweinen etwas höhere Tierplatzzahlen ergeben als in der Betriebsbeschreibung aufgeführt, werden als konservativer Ansatz für die Berechnungen folgende Tierplatzzahlen berücksichtigt (Mastschweine wie genehmigt, Rinder wie im Bestandsregister):

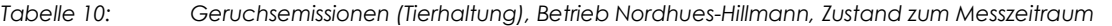

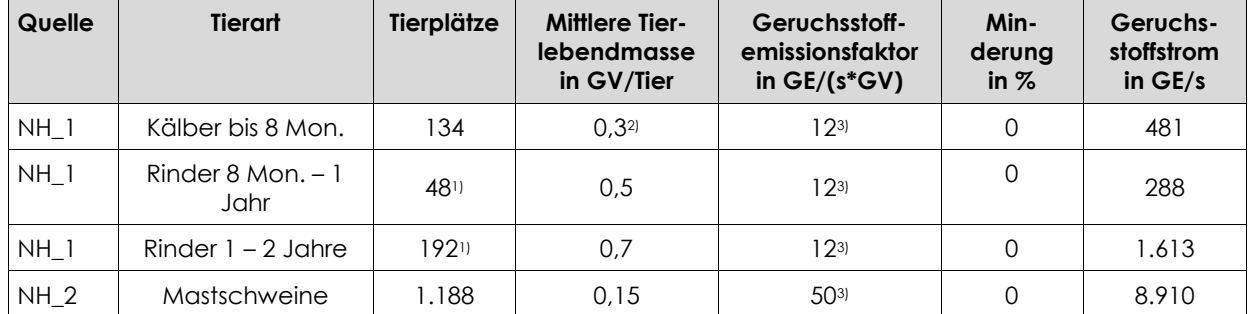

*1) Aufteilung der Mastrinder ab 8 Monate in zwei Altersgruppen sinngemäß vom Gutachter vorgenommen,*

*2) konservativer Ansatz für Kälber bis 8 Monate,*

*3) gemäß VDI 3894-1.*

Maissilage und Güllehochbehälter werden gleich wie im genehmigten Zustand berücksichtigt.

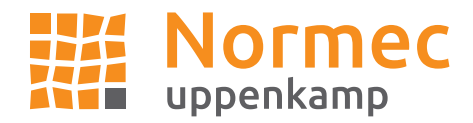

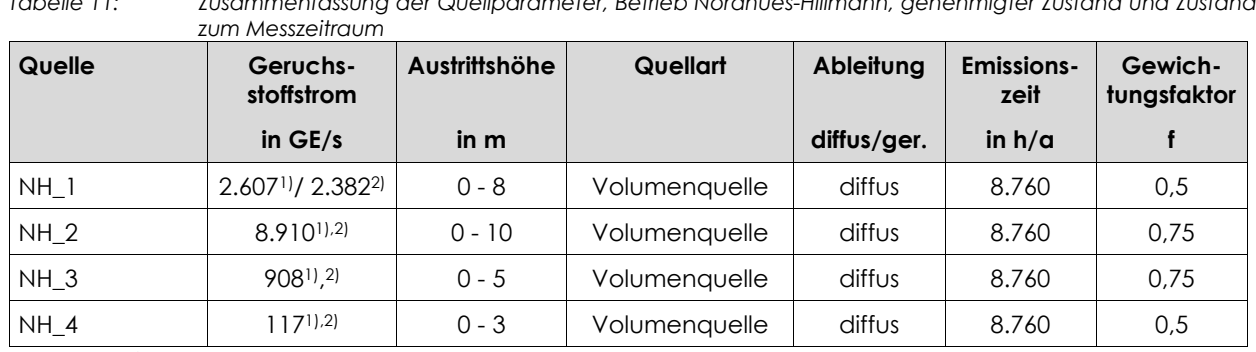

*Tabelle 11: Zusammenfassung der Quellparameter, Betrieb Nordhues-Hillmann, genehmigter Zustand und Zustand* 

*1) genehmigter Zustand,*

*2) Zustand zum Messzeitraum.*

## Ausbreitungsrechnung

Die Berechnungen für die Zustände "genehmigt" und "Messzeitraum" werden mit den folgenden Rahmeneingabedaten durchgeführt:

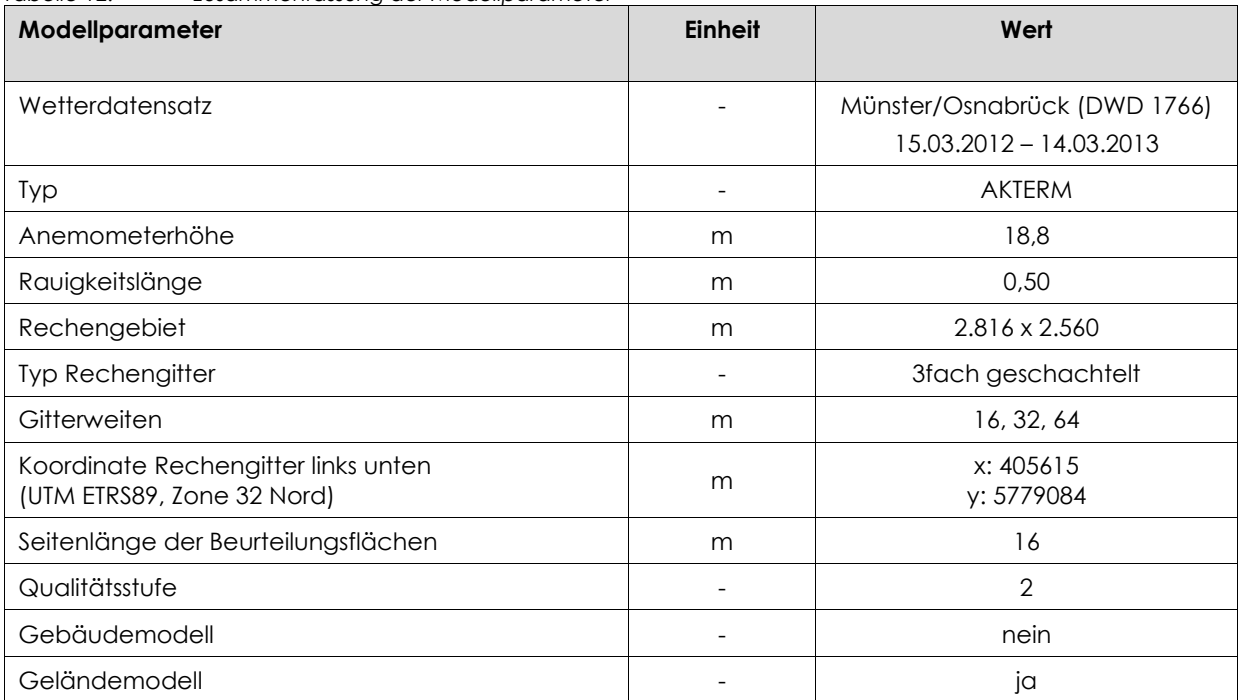

### *Tabelle 12: Zusammenfassung der Modellparameter*

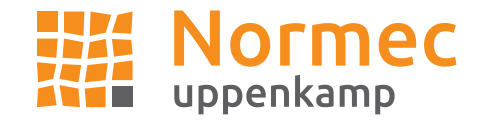

## **Ergebnis**

Die Ausbreitungsrechnung hat für den Zustand "genehmigt" für die drei Tierhaltungsbetriebe (Betrieb Richter, Betrieb Heitmann und Betrieb Nordhues-Hillmann) innerhalb des Plangebietes folgende Geruchsstundenhäufigkeiten in % ergeben:

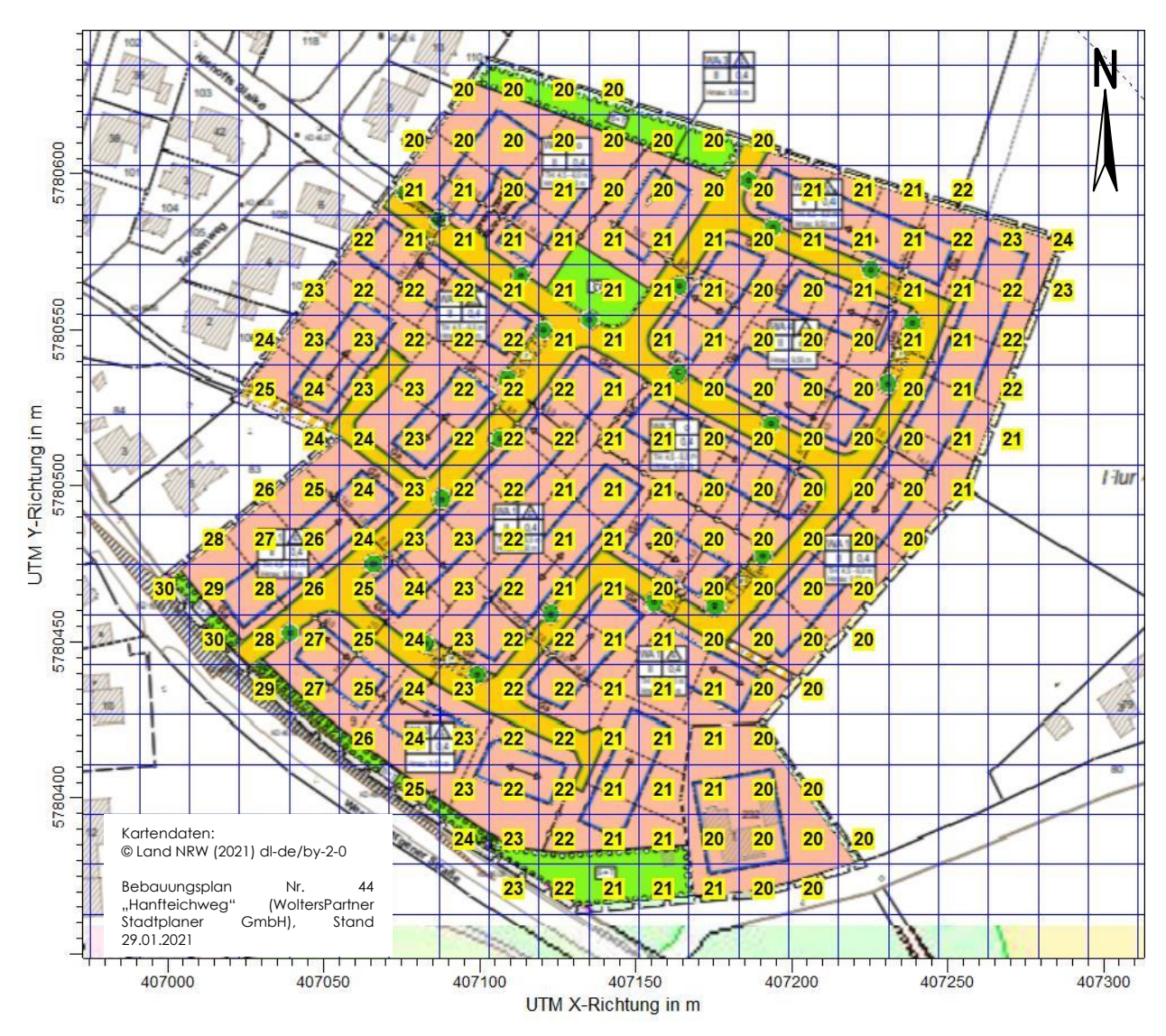

*Abbildung 2: Geruchsbelastung "genehmigter Zustand" für die Betriebe Richter, Heitmann und Nordhues-Hillmann in % der Jahresstunden, Seitenlänge: 16 m*

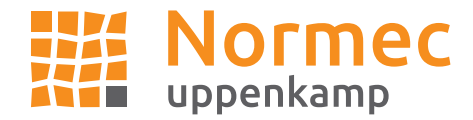

Die Ausbreitungsrechnung hat für den Zustand "zum Messzeitraum" für die drei Tierhaltungsbetriebe (Betrieb Richter, Betrieb Heitmann und Betrieb Nordhues-Hillmann) innerhalb des Plangebietes folgende Geruchsstundenhäufigkeiten in % ergeben:

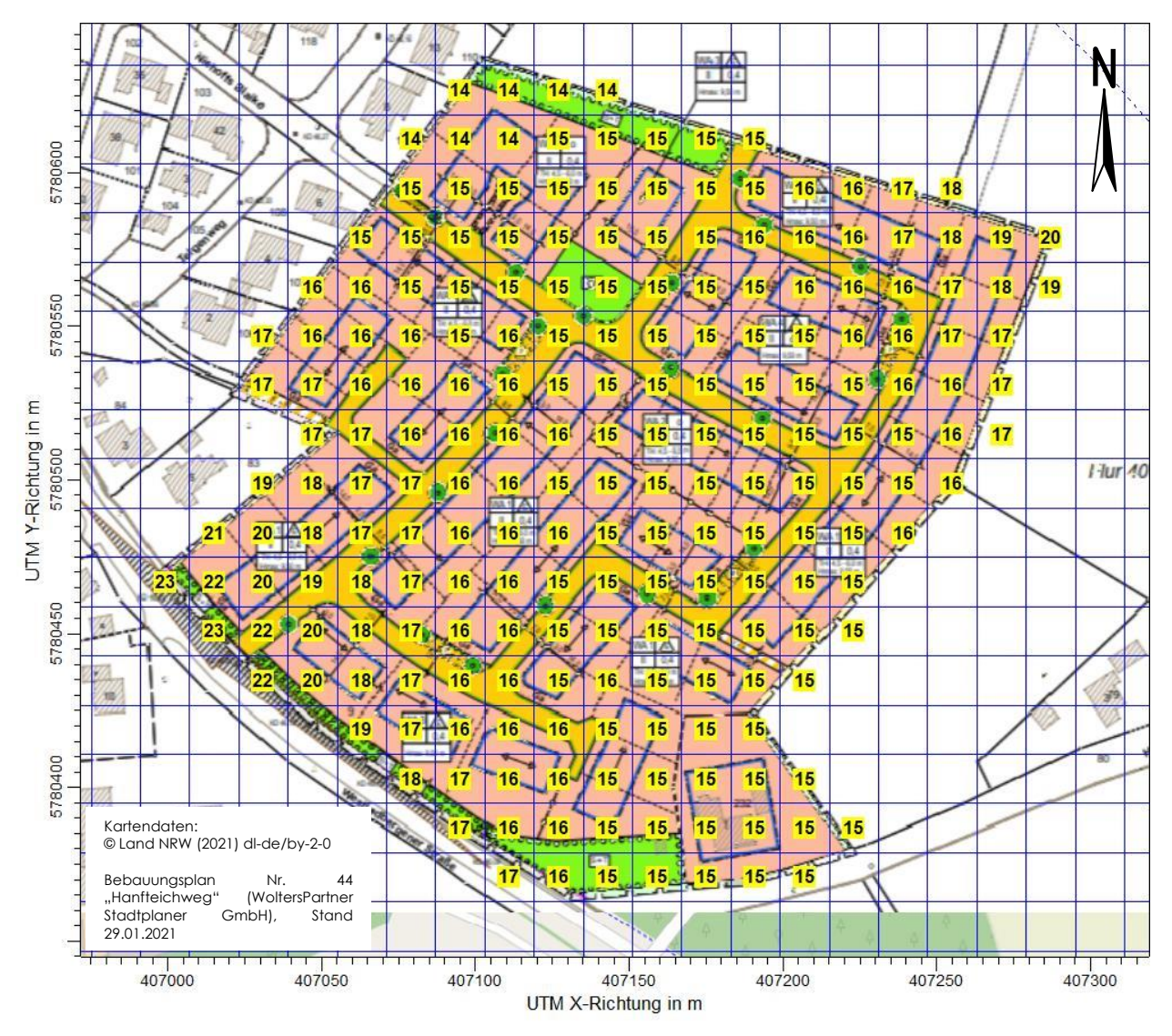

Abbildung 3: Geruchsbelastung Zustand "zum Messzeitraum" für die Betriebe Richter, Heitmann und Nordhues-*Hillmann in % der Jahresstunden, Seitenlänge: 16 m*

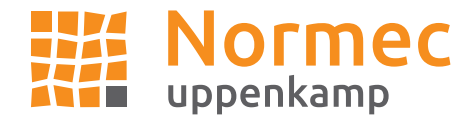

Die Differenzbildung der Ausbreitungsrechnung für den Zustand "genehmigt" und für den Zustand "zum Messzeitraum" für drei Tierhaltungsbetriebe (Betrieb Richter, Betrieb Heitmann und Betrieb Nordhues-Hillmann) innerhalb des Plangebietes und näherer Umgebung hat folgende der Geruchsstundenhäufigkeiten in % ergeben:

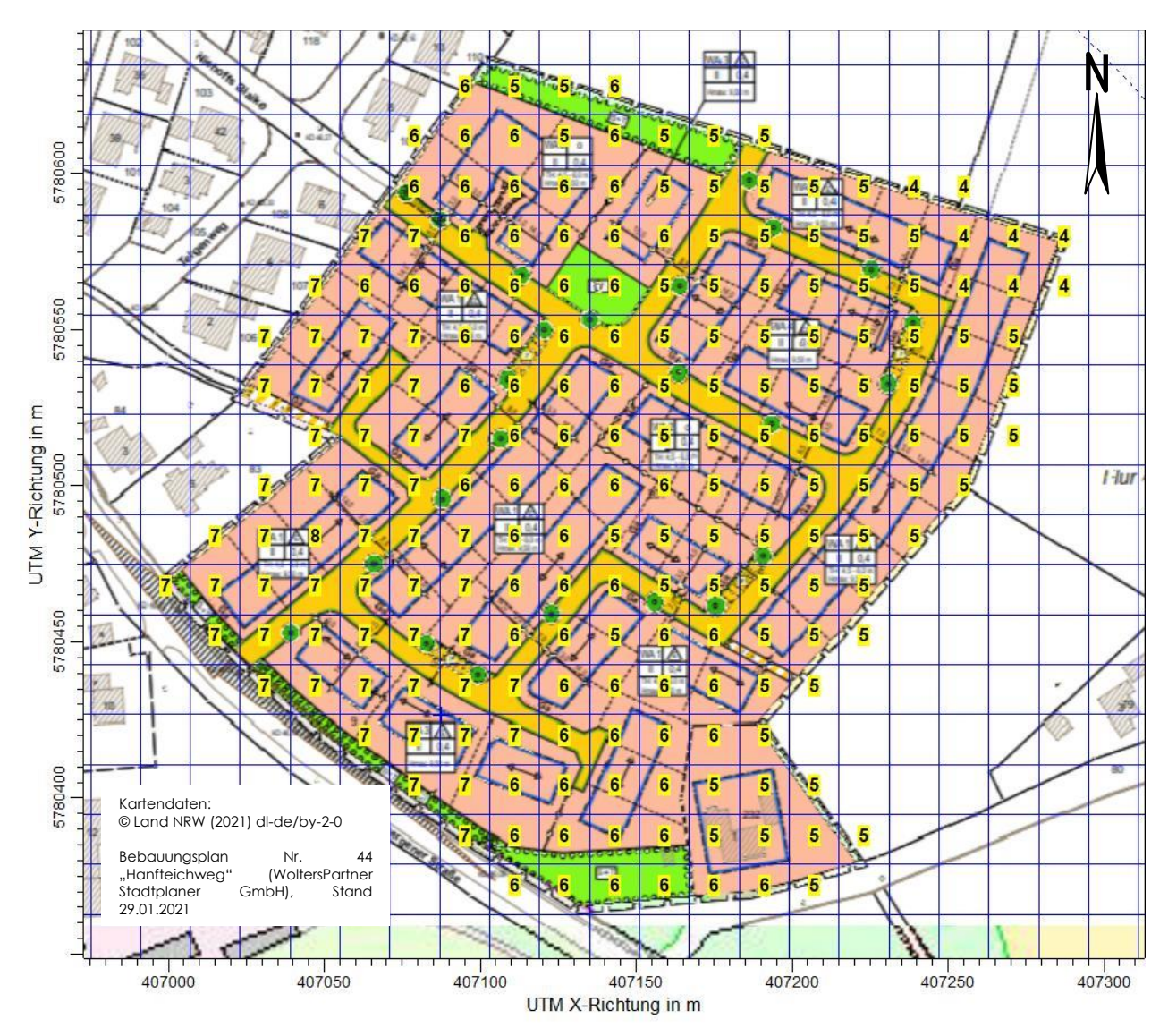

*Abbildung 4: Geruchsbelastung Differenz (genehmigter Zustand minus Zustand zum Messzeitraum) in % der Jahresstunden, Seitenlänge: 16 m*

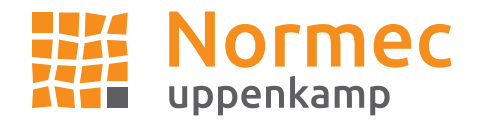

Zur Feststellung der Gesamtbelastung IG<sub>b,neu</sub> im Bereich des Plangebietes wird auf die Differenz der Geruchsstundenhäufigkeiten der Ausbreitungsrechnungen "genehmigt" und "zum Messzeitraum" die bei der Rastermessung (Messbericht I17148518 vom 10. Sept. 2019) für das Plangebiet des Bebauungsplans Nr. 44 "Hanfteichweg" ermittelte Geruchsstundenhäufigkeit IG<sub>b,Rastermessung</sub> (8 % gemäß Abbildung 6 des Berichtes) addiert.

Für das Beurteilungsgebiet ergeben sich folgende Geruchsstundenhäufigkeit in % als Gesamtbelastung IGb,neu, hervorgerufen durch umgebende Tierhaltungsbetriebe:

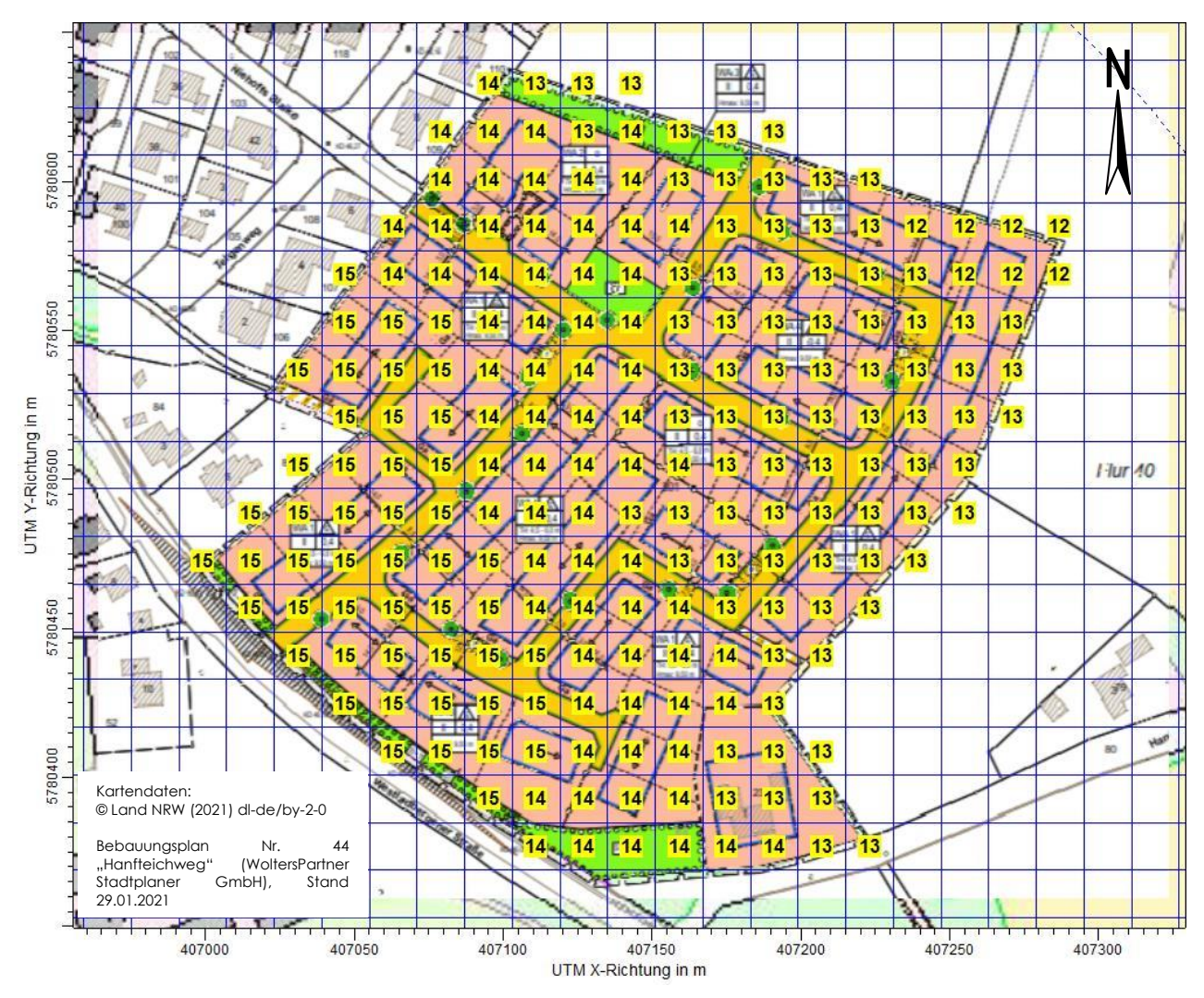

*Abbildung 5: Gesamtbelastung IGb,neu in % der Jahresstunden, Seitenlänge: 16 m*

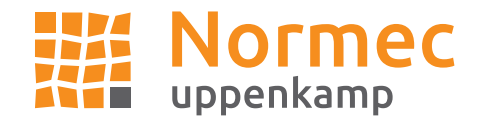

## Diskussion

Im Rahmen der ergänzenden Ausbreitungsberechnungen durch das Ausbreitungsmodell Austal wurde festgestellt, dass die Differenz der Geruchsbelastung zwischen den jeweils genehmigten Tierbeständen und den im Messzeitraum vorhandenen Tierbeständen innerhalb des Geltungsbereiches des Bebauungsplans Nr. 44 "Hanfteichweg" eine Geruchsstundenhäufigkeit zwischen 4 % und 7 % der Jahresstunden beträgt. Bei Addition der festgestellten Differenz mit der im Rahmen der Rastermessung ermittelten Belastung IGb,Rastermessung berechnet sich eine Geruchsstundenhäufigkeit der Gesamtbelastung IGb,neu innerhalb des Plangebietes zwischen 12 und 15 %. Die belästigungsrelevante Kenngröße liegt demnach oberhalb des Immissionswertes gemäß Tabelle 22 Anhang 7 der Technischen Anleitung zur Reinhaltung der Luft – TA Luft 2021 für Gebietsnutzung Wohn-/Mischgebiete (10 %).

Da sich die Beurteilungsflächen im Übergangsbereich zwischen Wohn-/Mischgebiet und Außenbereich befinden, ist gemäß Frage 31 der Zweifelsfragen zur Geruchsimmissions-Richtlinie (GIRL) die Festlegung von Zwischenwerten bis maximal 15 % möglich.

Generell ist für alle betrachteten Betriebe von einer teils maßgeblichen Einschränkung der Entwicklungsmöglichkeiten durch bereits bestehende Wohnnutzungen auszugehen. Das Plangebiet führt damit nicht zu einer Verschlechterung in Bezug auf die betrieblichen Entwicklungsmöglichkeiten.

Abweichungen der Ergebnisse gegenüber den Ergebnissen aus der Stellungnahme vom 11.01.2022 begründen sich durch den Wechsel des Ausbreitungsmodells von AUSTAL2000 (TA Luft 2002) auf AUSTAL (TA Luft 2021).

Die Berechnungsprotokolle wurden diesem Schreiben im Anhang beigefügt.

Mit freundlichen Grüßen Normec uppenkamp GmbH

Henlik Riesewick

i. V. Hendrik Riesewick i. A. Anastasia Elwein Dipl.-Ing. M.Sc. Fachlich Verantwortlicher Projektleiterin

Elwein

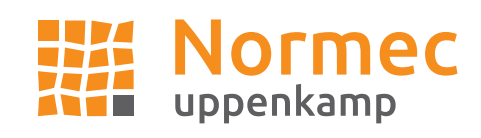

**Anhang**

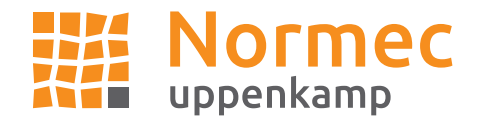

# **A Protokolle**

### Berechnung Zustand "genehmigt"

2022-03-02 13:12:20 AUSTAL gestartet

 Ausbreitungsmodell AUSTAL, Version 3.1.2-WI-x Copyright (c) Umweltbundesamt, Dessau-Roßlau, 2002-2021 Copyright (c) Ing.-Büro Janicke, Überlingen, 1989-2021

 =============================================== Modified by Petersen+Kade Software , 2021-08-10 ===============================================

Arbeitsverzeichnis: C:/ae/Saerbeck\_I04059121\_genehmigt\_neu1\_MO/erg0008

Erstellungsdatum des Programms: 2021-08-10 15:36:12 Das Programm läuft auf dem Rechner "UPPENKAMPBER4".

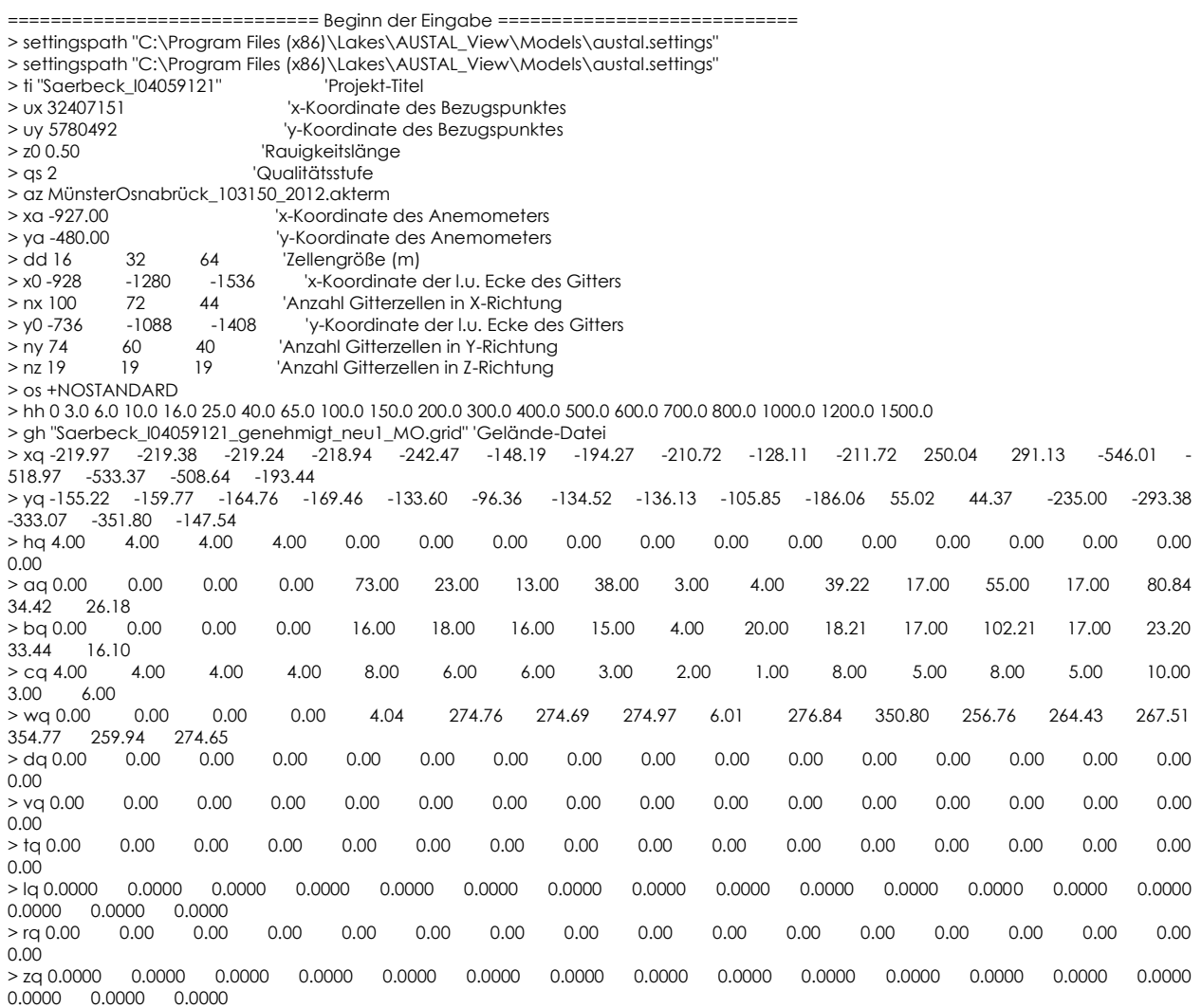

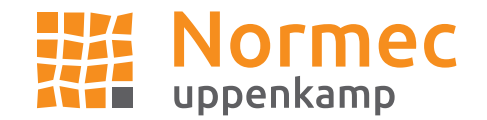

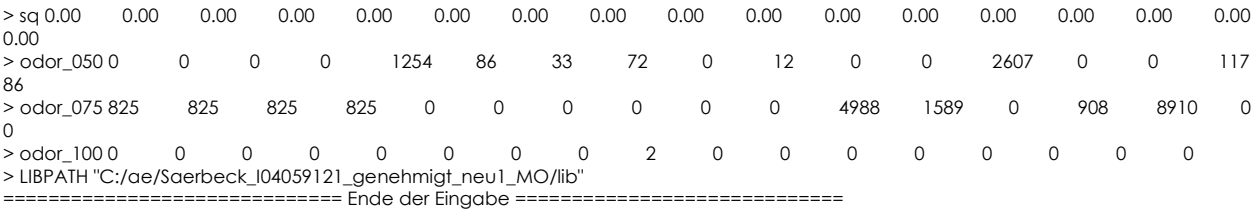

Existierende Windfeldbibliothek wird verwendet. >>> Abweichung vom Standard (Option NOSTANDARD)!

Anzahl CPUs: 8

Die Höhe hq der Quelle 1 beträgt weniger als 10 m. Die Höhe hq der Quelle 2 beträgt weniger als 10 m. Die Höhe hq der Quelle 3 beträgt weniger als 10 m. Die Höhe hq der Quelle 4 beträgt weniger als 10 m. Die Höhe hq der Quelle 5 beträgt weniger als 10 m. Die Höhe hq der Quelle 6 beträgt weniger als 10 m. Die Höhe ha der Quelle 7 beträgt weniger als 10 m. Die Höhe hq der Quelle 8 beträgt weniger als 10 m. Die Höhe hq der Quelle 9 beträgt weniger als 10 m. Die Höhe hq der Quelle 10 beträgt weniger als 10 m. Die Höhe hq der Quelle 11 beträgt weniger als 10 m. Die Höhe hq der Quelle 12 beträgt weniger als 10 m. Die Höhe hq der Quelle 13 beträgt weniger als 10 m. Die Höhe hq der Quelle 14 beträgt weniger als 10 m. Die Höhe hq der Quelle 15 beträgt weniger als 10 m. Die Höhe hq der Quelle 16 beträgt weniger als 10 m. Die Höhe hq der Quelle 17 beträgt weniger als 10 m. Die maximale Steilheit des Geländes in Netz 1 ist 0.27 (0.24). Die maximale Steilheit des Geländes in Netz 2 ist 0.22 (0.15). Die maximale Steilheit des Geländes in Netz 3 ist 0.10 (0.09). Existierende Geländedateien zg0\*.dmna werden verwendet.

AKTerm "C:/ae/Saerbeck\_I04059121\_genehmigt\_neu1\_MO/erg0008/MünsterOsnabrück\_103150\_2012.akterm" mit 8760 Zeilen, Format 3 Es wird die Anemometerhöhe ha=18.8 m verwendet. Verfügbarkeit der AKTerm-Daten 100.0 %.

Prüfsumme AUSTAL 5a45c4ae Prüfsumme TALDIA abbd92e1 Prüfsumme SETTINGS d0929e1c Prüfsumme AKTerm 8efb44ea

TMT: Auswertung der Ausbreitungsrechnung für "odor"

TMT: 365 Mittel (davon ungültig: 0) TMT: Datei "C:/ae/Saerbeck\_I04059121\_genehmigt\_neu1\_MO/erg0008/odor-j00z01" ausgeschrieben. TMT: Datei "C:/ae/Saerbeck\_I04059121\_genehmigt\_neu1\_MO/erg0008/odor-j00s01" ausgeschrieben. TMT: Datei "C:/ae/Saerbeck\_I04059121\_genehmigt\_neu1\_MO/erg0008/odor-j00z02" ausgeschrieben. TMT: Datei "C:/ae/Saerbeck\_I04059121\_genehmigt\_neu1\_MO/erg0008/odor-j00s02" ausgeschrieben. TMT: Datei "C:/ae/Saerbeck\_I04059121\_genehmigt\_neu1\_MO/erg0008/odor-j00z03" ausgeschrieben. TMT: Datei "C:/ae/Saerbeck\_I04059121\_genehmigt\_neu1\_MO/erg0008/odor-j00s03" ausgeschrieben. TMT: Auswertung der Ausbreitungsrechnung für "odor\_050" TMT: 365 Mittel (davon ungültig: 0) TMT: Datei "C:/ae/Saerbeck\_I04059121\_genehmigt\_neu1\_MO/erg0008/odor\_050-j00z01" ausgeschrieben. TMT: Datei "C:/ae/Saerbeck\_I04059121\_genehmigt\_neu1\_MO/erg0008/odor\_050-j00s01" ausgeschrieben. TMT: Datei "C:/ae/Saerbeck\_I04059121\_genehmigt\_neu1\_MO/erg0008/odor\_050-j00z02" ausgeschrieben. TMT: Datei "C:/ae/Saerbeck\_I04059121\_genehmigt\_neu1\_MO/erg0008/odor\_050-j00s02" ausgeschrieben. TMT: Datei "C:/ae/Saerbeck\_I04059121\_genehmigt\_neu1\_MO/erg0008/odor\_050-j00z03" ausgeschrieben. TMT: Datei "C:/ae/Saerbeck\_I04059121\_genehmigt\_neu1\_MO/erg0008/odor\_050-j00s03" ausgeschrieben. TMT: Auswertung der Ausbreitungsrechnung für "odor\_075" TMT: 365 Mittel (davon ungültig: 0) TMT: Datei "C:/ae/Saerbeck\_I04059121\_genehmigt\_neu1\_MO/erg0008/odor\_075-j00z01" ausgeschrieben. TMT: Datei "C:/ae/Saerbeck\_I04059121\_genehmigt\_neu1\_MO/erg0008/odor\_075-j00s01" ausgeschrieben. TMT: Datei "C:/ae/Saerbeck\_I04059121\_genehmigt\_neu1\_MO/erg0008/odor\_075-j00z02" ausgeschrieben. TMT: Datei "C:/ae/Saerbeck\_I04059121\_genehmigt\_neu1\_MO/erg0008/odor\_075-j00s02" ausgeschrieben. TMT: Datei "C:/ae/Saerbeck\_I04059121\_genehmigt\_neu1\_MO/erg0008/odor\_075-j00z03" ausgeschrieben. TMT: Datei "C:/ae/Saerbeck\_I04059121\_genehmigt\_neu1\_MO/erg0008/odor\_075-j00s03" ausgeschrieben.

=============================================================================

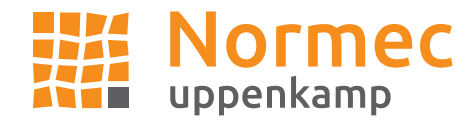

TMT: Auswertung der Ausbreitungsrechnung für "odor\_100" TMT: 365 Mittel (davon ungültig: 0) TMT: Datei "C:/ae/Saerbeck\_I04059121\_genehmigt\_neu1\_MO/erg0008/odor\_100-j00z01" ausgeschrieben. TMT: Datei "C:/ae/Saerbeck\_I04059121\_genehmigt\_neu1\_MO/erg0008/odor\_100-j00s01" ausgeschrieben. TMT: Datei "C:/ae/Saerbeck\_I04059121\_genehmigt\_neu1\_MO/erg0008/odor\_100-j00z02" ausgeschrieben. TMT: Datei "C:/ae/Saerbeck\_I04059121\_genehmigt\_neu1\_MO/erg0008/odor\_100-j00s02" ausgeschrieben. TMT: Datei "C:/ae/Saerbeck\_I04059121\_genehmigt\_neu1\_MO/erg0008/odor\_100-j00z03" ausgeschrieben. TMT: Datei "C:/ae/Saerbeck\_I04059121\_genehmigt\_neu1\_MO/erg0008/odor\_100-j00s03" ausgeschrieben. TMT: Dateien erstellt von AUSTAL\_3.1.2-WI-x.

=============================================================================

Auswertung der Ergebnisse: ==========================

DEP: Jahresmittel der Deposition

 J00: Jahresmittel der Konzentration/Geruchsstundenhäufigkeit Tnn: Höchstes Tagesmittel der Konzentration mit nn Überschreitungen Snn: Höchstes Stundenmittel der Konzentration mit nn Überschreitungen

WARNUNG: Eine oder mehrere Quellen sind niedriger als 10 m. Die im folgenden ausgewiesenen Maximalwerte sind daher möglicherweise nicht relevant für eine Beurteilung!

Maximalwert der Geruchsstundenhäufigkeit bei z=1.5 m

===================================================== ODOR J00 : 100.0 % (+/- 0.0 ) bei x= -536 m, y= -328 m (1: 25, 26) ODOR\_050 J00 : 100.0 % (+/- 0.0 ) bei x= -536 m, y= -280 m (1: 25, 29) ODOR\_075 J00 : 100.0 % (+/- 0.0 ) bei x= -536 m, y= -328 m (1: 25, 26) ODOR\_100 J00 : 1.4 % (+/- 0.0 ) bei x= -136 m, y= -104 m (1: 50, 40) ODOR\_MOD J00 : 75.0 % (+/- ? ) bei x= -536 m, y= -328 m (1: 25, 26) =============================================================================

2022-03-02 17:33:44 AUSTAL beendet.

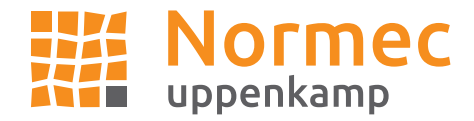

### Berechnung Zustand "Messzeitraum"

2022-03-02 17:34:22 AUSTAL gestartet

 Ausbreitungsmodell AUSTAL, Version 3.1.2-WI-x Copyright (c) Umweltbundesamt, Dessau-Roßlau, 2002-2021 Copyright (c) Ing.-Büro Janicke, Überlingen, 1989-2021

 =============================================== Modified by Petersen+Kade Software , 2021-08-10 ===============================================

Arbeitsverzeichnis: C:/ae/Saerbeck\_I04059121\_Mess\_neu1\_MO/erg0008

Erstellungsdatum des Programms: 2021-08-10 15:36:12 Das Programm läuft auf dem Rechner "UPPENKAMPBER4".

============================= Beginn der Eingabe ============================ > settingspath "C:\Program Files (x86)\Lakes\AUSTAL\_View\Models\austal.settings" > settingspath "C:\Program Files (x86)\Lakes\AUSTAL\_View\Models\austal.settings" > ti "Saerbeck\_I04059121" <sup>'Projekt-Titel</sup><br>> ux 32407151 v.Koordinate de 'x-Koordinate des Bezugspunktes > uy 5780492 'y-Koordinate des Bezugspunktes 'Rauigkeitslänge > qs 2 'Qualitätsstufe > az MünsterOsnabrück\_103150\_2012.akterm > xa -927.00 'x-Koordinate des Anemometers > ya -480.00 'y-Koordinate des Anemometers > dd 16 32 64 'Zellengröße (m) > x0 -928 -1280 -1536 'x-Koordinate der l.u. Ecke des Gitters > nx 100 72 44 'Anzahl Gitterzellen in X-Richtung > y0 -736 -1088 -1408 'y-Koordinate der l.u. Ecke des Gitters > ny 74 60 40 'Anzahl Gitterzellen in Y-Richtung 'Anzahl Gitterzellen in Z-Richtung > os +NOSTANDARD > hh 0 3.0 6.0 10.0 16.0 25.0 40.0 65.0 100.0 150.0 200.0 300.0 400.0 500.0 600.0 700.0 800.0 1000.0 1200.0 1500.0 > gh "Saerbeck\_I04059121\_Mess\_neu1\_MO.grid" 'Gelände-Datei > xq -242.47 -148.19 -194.27 -210.72 -128.11 -211.72 250.04 -546.01 -518.97 -533.37 -508.64 -192.94 > yq -133.60 -96.36 -134.52 -136.13 -105.85 -186.06 55.02 -235.00 -293.38 -333.07 -351.80 -146.80 > hq 0.00 0.00 0.00 0.00 0.00 0.00 0.00 0.00 0.00 0.00 0.00 0.00 > aq 73.00 23.00 13.00 38.00 3.00 4.00 39.22 55.00 17.00 80.84 34.42 25.31 > bq 16.00 18.00 16.00 15.00 4.00 20.00 18.21 102.21 17.00 23.20 33.44 15.41 > cq 8.00 6.00 6.00 3.00 2.00 1.00 8.00 8.00 5.00 10.00 3.00 6.00 > wq 4.04 274.76 274.69 274.97 6.01 276.84 350.80 264.43 267.51 354.77 259.94 274.92 > dq 0.00 0.00 0.00 0.00 0.00 0.00 0.00 0.00 0.00 0.00 0.00 0.00 > vq 0.00 0.00 0.00 0.00 0.00 0.00 0.00 0.00 0.00 0.00 0.00 0.00 > tq 0.00 0.00 0.00 0.00 0.00 0.00 0.00 0.00 0.00 0.00 0.00 0.00 > lq 0.0000 0.0000 0.0000 0.0000 0.0000 0.0000 0.0000 0.0000 0.0000 0.0000 0.0000 0.0000 > rq 0.00 0.00 0.00 0.00 0.00 0.00 0.00 0.00 0.00 0.00 0.00 0.00  $>$  zq 0.0000 0.0000 0.0000 0.0000 0.0000 0.0000 0.0000 0.0000 0.0000 0.0000 0.0000 0.0000 0.0000 0.0000 0.0000 0.0000 0.0000 0.0000 0.0000 0.0000 0.0000 0.0000 0.0000 0.0000 0.0000 0.0000 0.000 0.000 0.000 0.000 0.000 0. > sq 0.00 0.00 0.00 0.00 0.00 0.00 0.00 0.00 0.00 0.00 0.00 0.00 > odor\_050 1196 115 33 72 0 12 0 2382 0 0 117 115 > odor\_075 0 0 0 0 0 0 4988 0 908 8910 0 0 > odor\_0750 0 0 0 0 0<br>> odor\_0750 0 0 0 0 0<br>> odor\_100 0 0 0 0 2 0 > LIBPATH "C:/ae/Saerbeck I04059121 Mess\_neu1\_MO/lib" ============================== Ende der Eingabe =============================

Existierende Windfeldbibliothek wird verwendet. >>> Abweichung vom Standard (Option NOSTANDARD)!

Anzahl CPUs: 8

Die Höhe hq der Quelle 1 beträgt weniger als 10 m. Die Höhe hq der Quelle 2 beträgt weniger als 10 m. Die Höhe hq der Quelle 3 beträgt weniger als 10 m. Die Höhe hq der Quelle 4 beträgt weniger als 10 m. Die Höhe hq der Quelle 5 beträgt weniger als 10 m. Die Höhe hq der Quelle 6 beträgt weniger als 10 m. Die Höhe hq der Quelle 7 beträgt weniger als 10 m. Die Höhe hq der Quelle 8 beträgt weniger als 10 m.

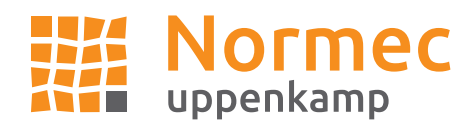

Die Höhe hq der Quelle 9 beträgt weniger als 10 m. Die Höhe hq der Quelle 10 beträgt weniger als 10 m. Die Höhe hq der Quelle 11 beträgt weniger als 10 m. Die Höhe hq der Quelle 12 beträgt weniger als 10 m. Die maximale Steilheit des Geländes in Netz 1 ist 0.27 (0.24). Die maximale Steilheit des Geländes in Netz 2 ist 0.22 (0.15). Die maximale Steilheit des Geländes in Netz 3 ist 0.10 (0.09). Existierende Geländedateien zg0\*.dmna werden verwendet.

AKTerm "C:/ae/Saerbeck\_I04059121\_Mess\_neu1\_MO/erg0008/MünsterOsnabrück\_103150\_2012.akterm" mit 8760 Zeilen, Format 3 Es wird die Anemometerhöhe ha=18.8 m verwendet. Verfügbarkeit der AKTerm-Daten 100.0 %.

Prüfsumme AUSTAL 5a45c4ae Prüfsumme TALDIA abbd92e1 Prüfsumme SETTINGS d0929e1c Prüfsumme AKTerm 8efb44ea

============================================================================= TMT: Auswertung der Ausbreitungsrechnung für "odor" TMT: 365 Mittel (davon ungültig: 0) TMT: Datei "C:/ae/Saerbeck\_I04059121\_Mess\_neu1\_MO/erg0008/odor-j00z01" ausgeschrieben. TMT: Datei "C:/ae/Saerbeck\_I04059121\_Mess\_neu1\_MO/erg0008/odor-j00s01" ausgeschrieben. TMT: Datei "C:/ae/Saerbeck\_I04059121\_Mess\_neu1\_MO/erg0008/odor-j00z02" ausgeschrieben. TMT: Datei "C:/ae/Saerbeck\_I04059121\_Mess\_neu1\_MO/erg0008/odor-j00s02" ausgeschrieben. TMT: Datei "C:/ae/Saerbeck\_I04059121\_Mess\_neu1\_MO/erg0008/odor-j00z03" ausgeschrieben. TMT: Datei "C:/ae/Saerbeck\_I04059121\_Mess\_neu1\_MO/erg0008/odor-j00s03" ausgeschrieben. TMT: Auswertung der Ausbreitungsrechnung für "odor\_050" TMT: 365 Mittel (davon ungültig: 0) TMT: Datei "C:/ae/Saerbeck\_I04059121\_Mess\_neu1\_MO/erg0008/odor\_050-j00z01" ausgeschrieben. TMT: Datei "C:/ae/Saerbeck\_I04059121\_Mess\_neu1\_MO/erg0008/odor\_050-j00s01" ausgeschrieben. TMT: Datei "C:/ae/Saerbeck\_I04059121\_Mess\_neu1\_MO/erg0008/odor\_050-j00z02" ausgeschrieben. TMT: Datei "C:/ae/Saerbeck\_I04059121\_Mess\_neu1\_MO/erg0008/odor\_050-j00s02" ausgeschrieben. TMT: Datei "C:/ae/Saerbeck\_I04059121\_Mess\_neu1\_MO/erg0008/odor\_050-j00z03" ausgeschrieben. TMT: Datei "C:/ae/Saerbeck\_I04059121\_Mess\_neu1\_MO/erg0008/odor\_050-j00s03" ausgeschrieben. TMT: Auswertung der Ausbreitungsrechnung für "odor\_075" TMT: 365 Mittel (davon ungültig: 0) TMT: Datei "C:/ae/Saerbeck\_I04059121\_Mess\_neu1\_MO/erg0008/odor\_075-j00z01" ausgeschrieben. TMT: Datei "C:/ae/Saerbeck\_I04059121\_Mess\_neu1\_MO/erg0008/odor\_075-j00s01" ausgeschrieben. TMT: Datei "C:/ae/Saerbeck\_I04059121\_Mess\_neu1\_MO/erg0008/odor\_075-j00z02" ausgeschrieben. TMT: Datei "C:/ae/Saerbeck\_I04059121\_Mess\_neu1\_MO/erg0008/odor\_075-j00s02" ausgeschrieben. TMT: Datei "C:/ae/Saerbeck\_I04059121\_Mess\_neu1\_MO/erg0008/odor\_075-j00z03" ausgeschrieben. TMT: Datei "C:/ae/Saerbeck\_I04059121\_Mess\_neu1\_MO/erg0008/odor\_075-j00s03" ausgeschrieben. TMT: Auswertung der Ausbreitungsrechnung für "odor\_100" TMT: 365 Mittel (davon ungültig: 0) TMT: Datei "C:/ae/Saerbeck\_I04059121\_Mess\_neu1\_MO/erg0008/odor\_100-j00z01" ausgeschrieben. TMT: Datei "C:/ae/Saerbeck\_I04059121\_Mess\_neu1\_MO/erg0008/odor\_100-j00s01" ausgeschrieben. TMT: Datei "C:/ae/Saerbeck\_I04059121\_Mess\_neu1\_MO/erg0008/odor\_100-j00z02" ausgeschrieben. TMT: Datei "C:/ae/Saerbeck\_I04059121\_Mess\_neu1\_MO/erg0008/odor\_100-j00s02" ausgeschrieben. TMT: Datei "C:/ae/Saerbeck\_I04059121\_Mess\_neu1\_MO/erg0008/odor\_100-j00z03" ausgeschrieben. TMT: Datei "C:/ae/Saerbeck\_I04059121\_Mess\_neu1\_MO/erg0008/odor\_100-j00s03" ausgeschrieben. TMT: Dateien erstellt von AUSTAL\_3.1.2-WI-x. =============================================================================

Auswertung der Ergebnisse: ==========================

 DEP: Jahresmittel der Deposition J00: Jahresmittel der Konzentration/Geruchsstundenhäufigkeit Tnn: Höchstes Tagesmittel der Konzentration mit nn Überschreitungen Snn: Höchstes Stundenmittel der Konzentration mit nn Überschreitungen

WARNUNG: Eine oder mehrere Quellen sind niedriger als 10 m. Die im folgenden ausgewiesenen Maximalwerte sind daher möglicherweise nicht relevant für eine Beurteilung!

Maximalwert der Geruchsstundenhäufigkeit bei z=1.5 m ===================================================== ODOR J00 : 100.0 % (+/- 0.0 ) bei x= -536 m, y= -328 m (1: 25, 26)

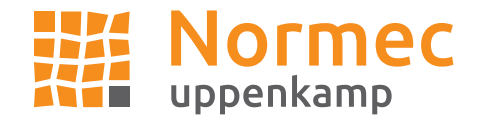

ODOR\_050 J00 : 100.0 % (+/- 0.0 ) bei x= -536 m, y= -280 m (1: 25, 29) ODOR\_075 J00 : 100.0 % (+/- 0.0 ) bei x= -536 m, y= -328 m (1: 25, 26) ODOR\_100 J00 : 1.4 % (+/- 0.0 ) bei x= -136 m, y= -104 m (1: 50, 40) ODOR\_MOD J00 : 75.0 % (+/- ? ) bei x= -536 m, y= -328 m (1: 25, 26) =============================================================================

2022-03-02 21:55:34 AUSTAL beendet.

### Sonstige Berechnungen:

Die folgenden Dateien wurden in "C:\A\_Projekte\_Austal\Saerbeck\_I04059121\Saerbeck\_I04059121\_genehmigt\_neu1\_MO\Diff4 j00z.dmna" kombiniert mit einem Faktor:

 "C:\A\_Projekte\_Austal\Saerbeck\_I04059121\Saerbeck\_I04059121\_genehmigt\_neu1\_MO\odor\_mod-d16r300x407087y5780432-z.dmna" mit Wert 1

 "C:\A\_Projekte\_Austal\Saerbeck\_I04059121\Saerbeck\_I04059121\_Mess\_neu1\_MO\odor\_mod-d16r300x407087y5780432-z.dmna" mit Wert -1

plus8-j00z.dmna - 15.03.2022 11:33

=================================== ORT = C:\A\_Projekte\_Austal\Saerbeck\_I04059121\Saerbeck\_I04059121\_genehmigt\_neu1\_MO ORIGINAL DATEI = Diff4-j00z.dmna  $OPFRATION = +$  $WFFT = 8$ NEUER STOFF NR. = plus8 NEUER STOFF NAME = Jahres-Häufigkeit von Geruchsstunden (%)

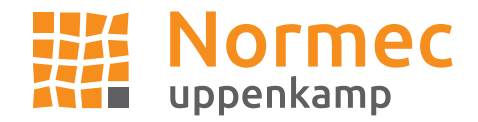

# **B Prüfung der Repräsentativität meteorologischer Daten nach Anhang 2 der TA Luft 2021 für einen Anlagenstandort in Saerbeck**

## **Grundlagen:**

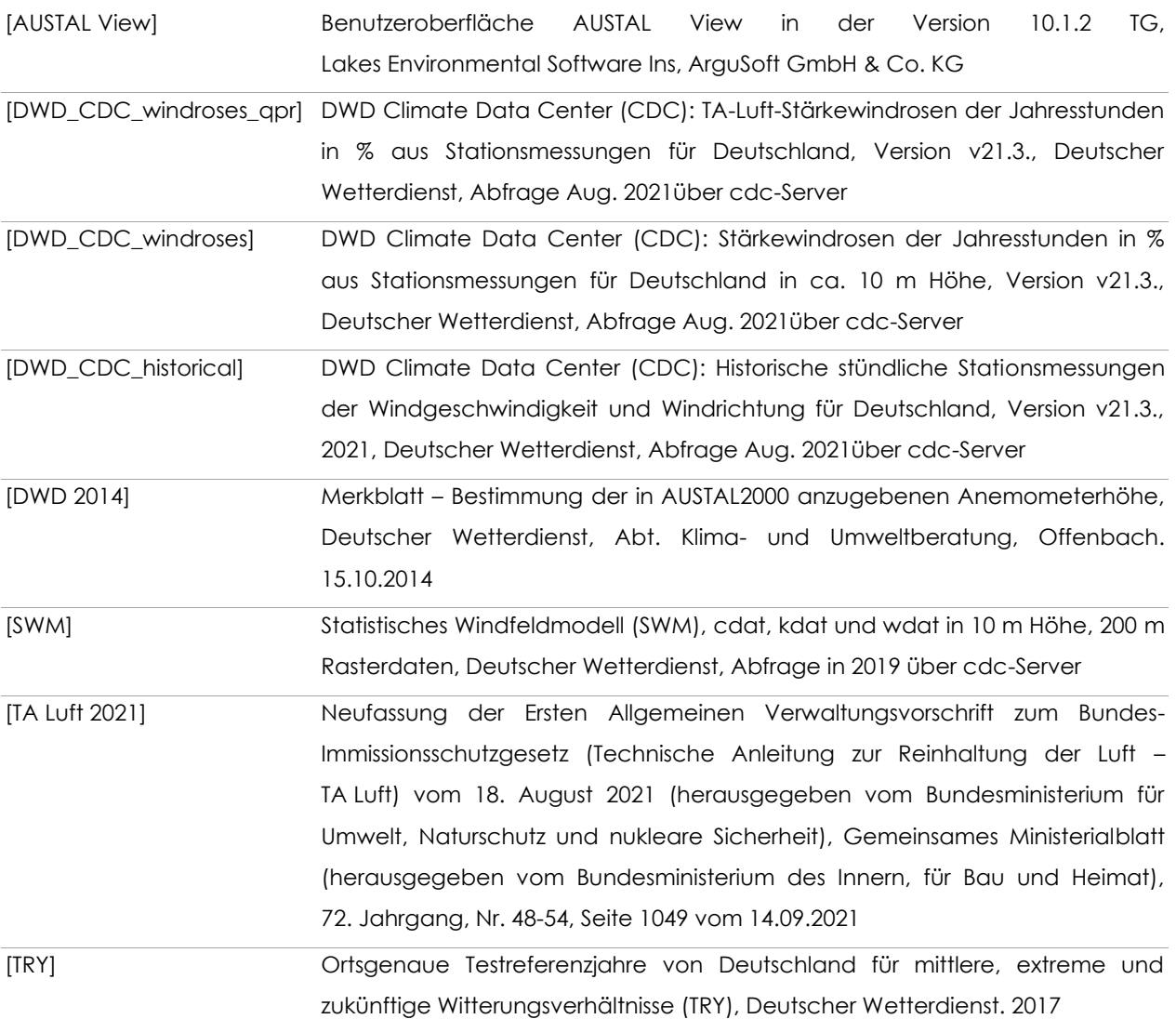

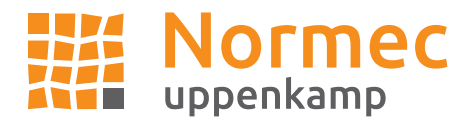

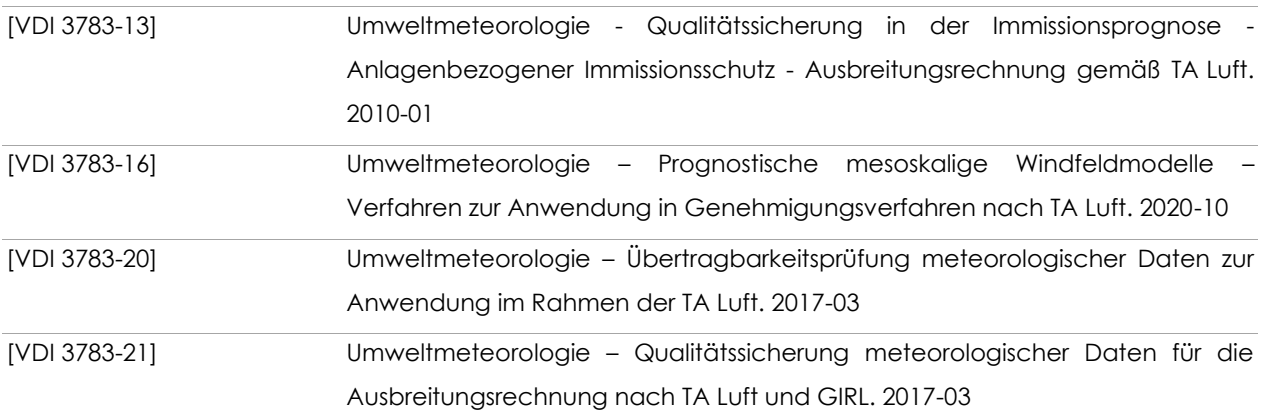

Weitere verwendete Unterlagen (Stand, zur Verfügung gestellt durch):

- OpenStreetMaps (© OpenStreetMaps-Mitwirkende),
- Naturräumliche Großregionen BfL (Meynen, Schmithüsen et al.) (Aug. 2021, Wikimedia (CC BY-SA 3.0),
- Geländedaten SRTM30 (OWS Terris/NASA),
- Karte Niedersächsisches Bergland mit Geländedaten SRTM30 (OWS Terris/NASA) (copyfree, gemeinfrei) (Nov. 2021, Wikimedia (CC BY-SA 3.0).

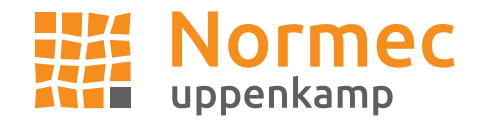

## **Vorgehensweise**

Meteorologische Daten sind als Stundenmittel anzugeben, wobei die Windgeschwindigkeit durch skalare Mittelung und die Windrichtung durch vektorielle Mittelung des Windvektors zu bestimmen ist. Die verwendeten Werte für Windrichtung, Windgeschwindigkeit und Monin-Obukhov-Länge oder Ausbreitungsklasse sollen für einen mehrjährigen Zeitraum repräsentativ sein.

Sofern am Anlagenstandort keine Wetterdaten vorliegen, sind Daten einer Wetterstation zu verwenden, die als repräsentativ für den Anlagenstandort anzusehen ist. Dabei ist gemäß Anhang 2 der [TA Luft 2021] wie folgt vorzugehen:

- 1) Daten einer Messstation des Deutschen Wetterdienstes oder einer anderen nach der Richtlinie VDI 3783 Blatt23 (Ausgabe März 2017) ausgerüsteten und betriebenen Messstation, deren Übertragbarkeit auf den festgelegten Ort der meteorologischen Eingangsdaten nach Richtlinie VDI 3783 Blatt 20 (Ausgabe März 2017) geprüft wurde, oder
- 2) Daten, die mit Hilfe von Modellen erzeugt wurden. Die Eignung und Qualität der eingesetzten Modelle sowie die Repräsentativität des Datensatzes für den festgelegten Ort der meteorologischen Eingangsdaten sind nachzuweisen

Die verwendeten Werte von Windgeschwindigkeit und Windrichtung sollen für den Ort im Rechengebiet, an dem die meteorologischen Eingangsdaten für die Berechnung der meteorologischen Grenzschichtprofile vorgegeben werden, charakteristisch sein. Die Festlegung dieses Ortes und seine Eignung für die Aufgabenstellung sind zu begründen. Dieser Ort wird im folgenden als Ersatzanemometerstandort (EAP) bezeichnet.

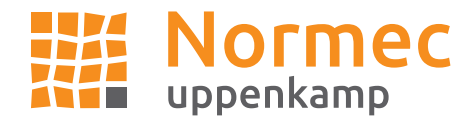

Die Prüfung der räumlichen Repräsentanz nach Anhang 2 der [TA Luft 2021] wird anhand der [VDI 3783-20] bezüglich der folgenden Kriterien durchgeführt:

- Ermittlung des Ersatzanemometerstandortes (EAP),
- Abschätzung der lokalen topographischen Einflüsse auf das Windfeld am EAP-Standort,
- Abschätzung der markanten Strukturen der Windrichtungsverteilung (Maximum und Minimum) am EAP-Standort,
- Abschätzung der zu erwartenden Windgeschwindigkeitsverhältnisse am EAP-Standort,
- Vergleich der Erwartungswerte mit den markanten Strukturen der Windrichtungsverteilung an den ausgewählten verfügbaren Bezugswindstationen und Abschätzung der räumlichen Repräsentanz,
- Vergleich der jeweiligen Jahresmittel der Windgeschwindigkeit (und ggf. Schwachwindhäufigkeiten (<1 m/s)) mit den entsprechenden Sollwerten am EAP-Standort (Höhen- und Rauigkeitslängen korrigiert).

In begründeten Einzelfällen ist nach [VDI 3783-13] die Verwendung meteorologische Daten zulässig, die aufgrund ihrer Eigenschaften eine konservative Abschätzung der Immissionszusatzbelastung entsprechend der Aufgabenstellung gewährleisten. Dies ist z. B. dann der Fall, wenn sich schutzwürdige Nutzungen ausschließlich in einem eindeutig definierten Richtungssektor in Bezug auf die Anlage befinden.

## **Anlage und Anlagenumfeld**

Geplant ist Aufstellung des Bebauungsplans in Saerbeck. Für die detaillierte Beschreibung des Vorhabens der Vorbelastung und deren näheres Umfeld sei auf Kapitel 4 des vorliegenden Gutachtens verwiesen. Die Emissionsquellhöhe beträgt bis ca. 10 m über Grund. Die nachfolgende Tabelle gibt einen Überblick über die örtlichen Kernparameter der Anlage bzw. des Standortes:

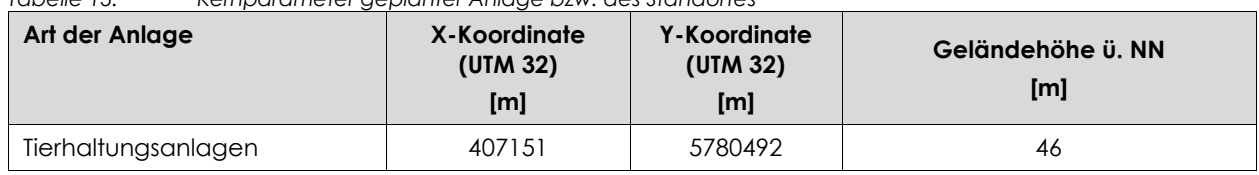

*Tabelle 13: Kernparameter geplanter Anlage bzw. des Standortes*

Das Umfeld des Plangebietes und der Tierhaltungsanlagen befindet sich am südöstlichen Rand der Stadt Saerbeck angrenzend an die bestehende Wohnbebauung in nördlicher bzw. nordwestlicher Richtung, und im überwiegend ländlichen Umfeld in anderen Richtungen [\(Abbildung 6\)](#page-26-0).

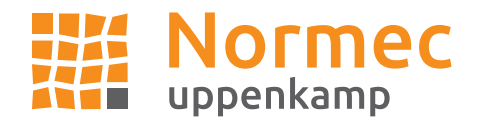

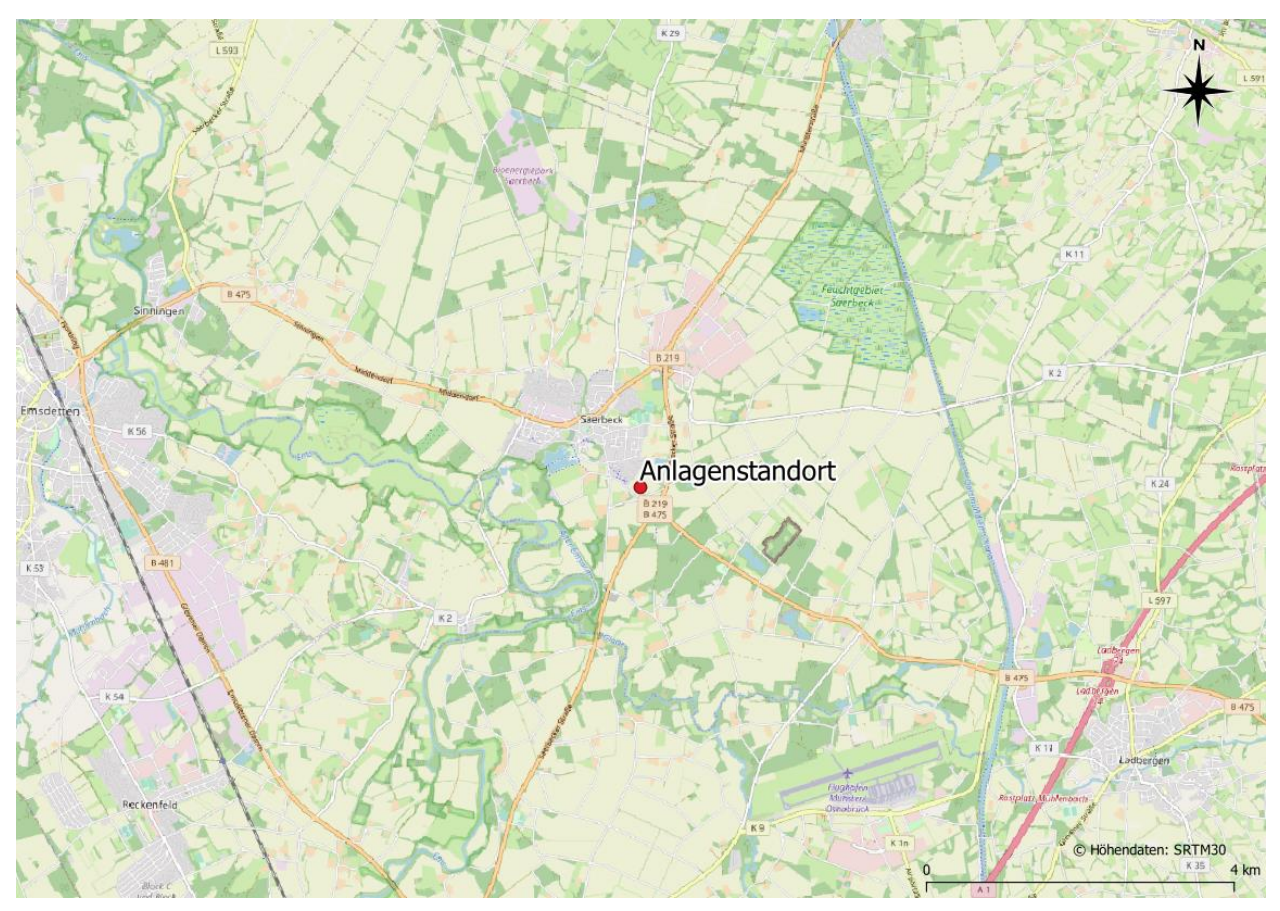

<span id="page-26-0"></span>*Abbildung 6: Räumliche Lage des Anlagenstandortes*

Naturräumlich lässt sich der Standort als Westfälische Bucht des Norddeutschen Tieflandes einordnen [\(Abbildung 7\)](#page-27-0). Somit ist im Nahbereich der Anlage eine geringe topographische Gliederung des Geländes vorzufinden. Größere Geländehöhen sind in weiterer Entfernung nordöstlich des Anlagengeländes mit dem Anstieg des Niedersächsischen Berglandes, welches zum Mittelgebirge gehört, vorhanden [\(Abbildung 8](#page-28-0) un[d Abbildung 9\)](#page-29-0).

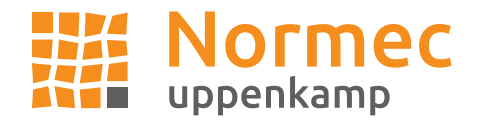

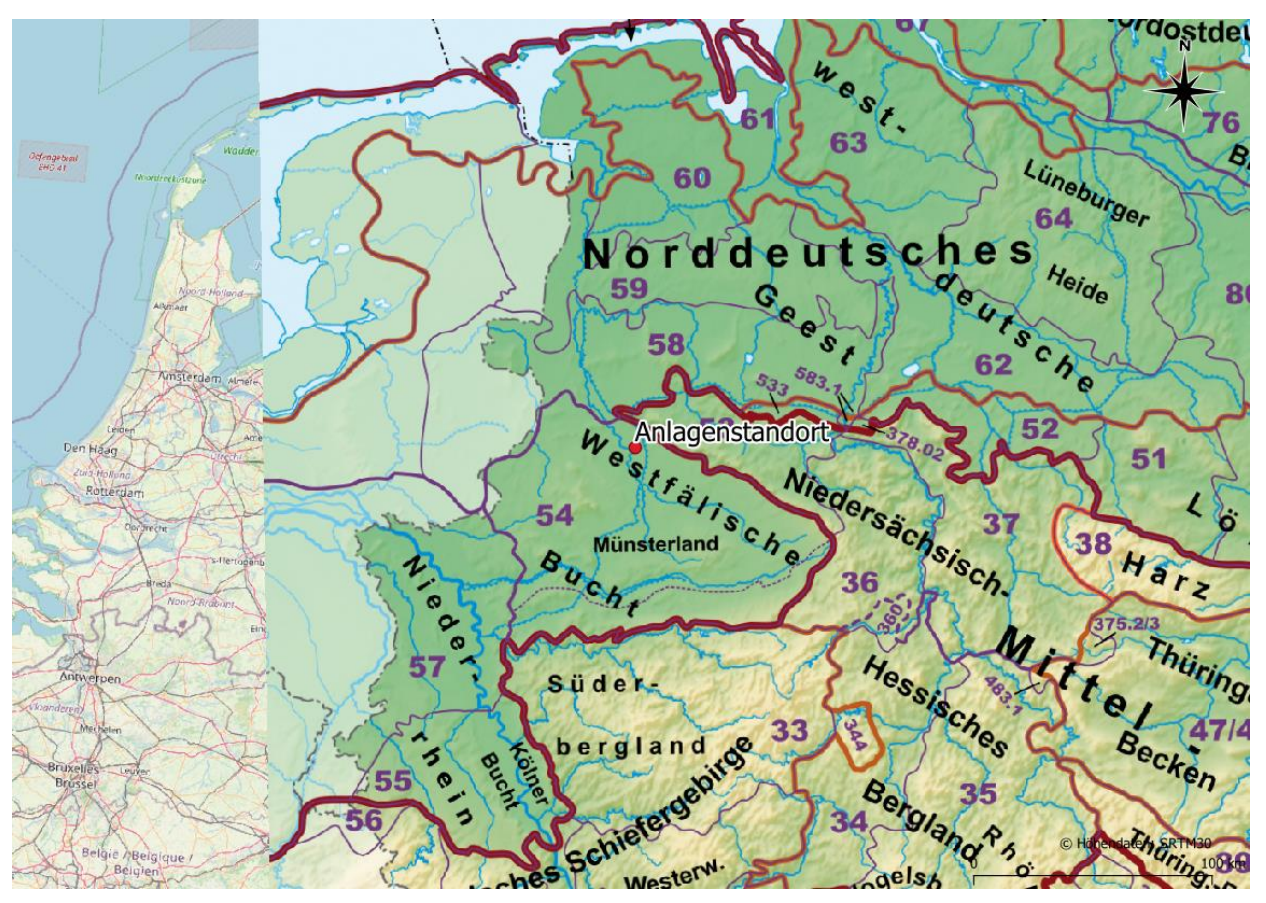

<span id="page-27-0"></span>*Abbildung 7: Naturräumliche Lage des Anlagenstandortes*

Insgesamt ist damit zu rechnen, dass die Windverhältnisse durch die Tiefebene und das nahegelegene Mittelgebirge großräumig beeinflusst werden. Die großräumigen Windrichtungsverhältnisse werden im Prüfgebiet aufgrund von weiteren lokalen Einflüssen nicht wesentlich dominiert. Relevante Kaltluftabflüsse sind aufgrund der vorliegenden Topografie nicht zu erwarten.

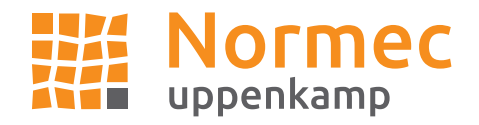

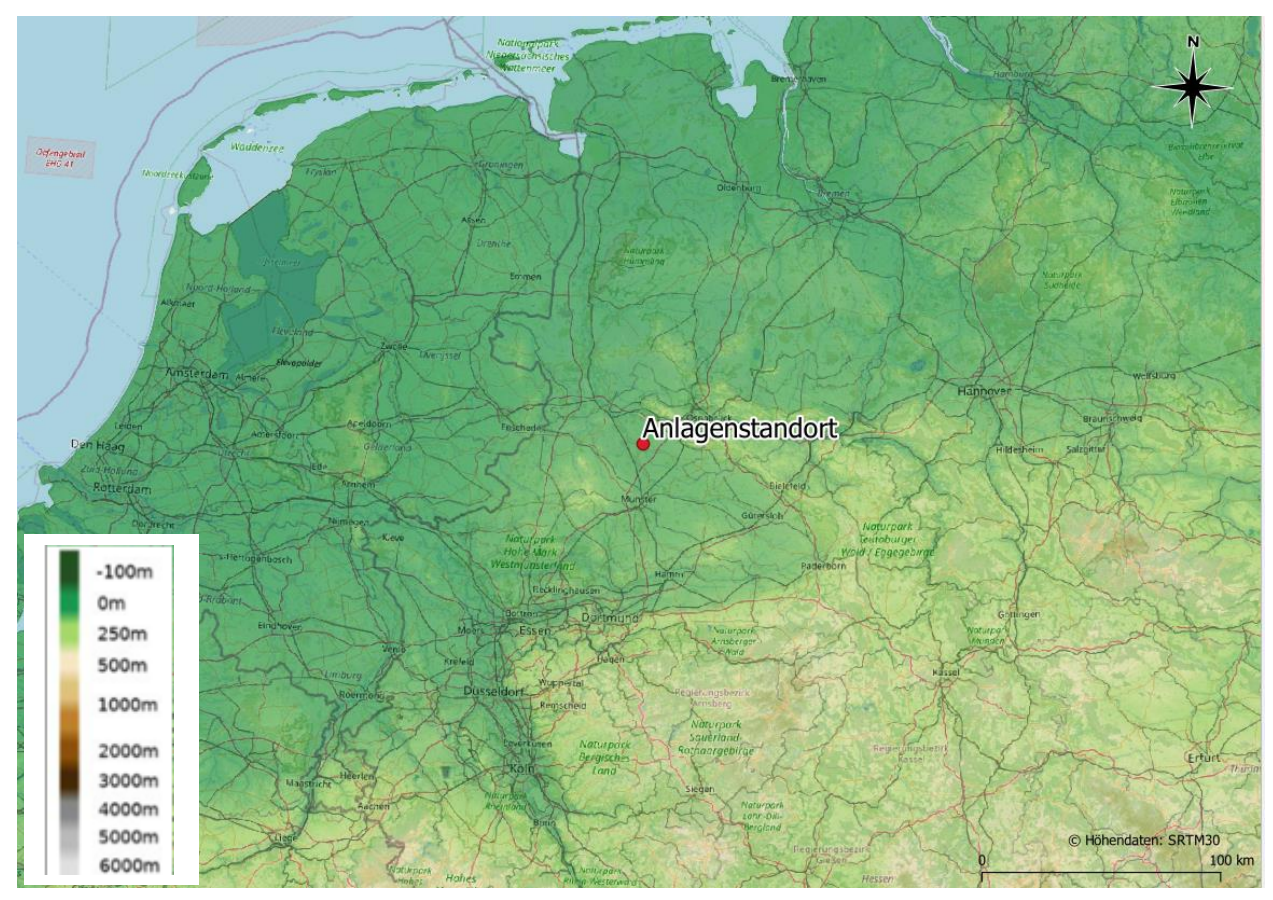

<span id="page-28-0"></span>*Abbildung 8: Topografie Anlagenumfeld*

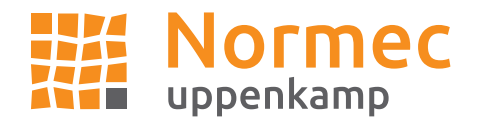

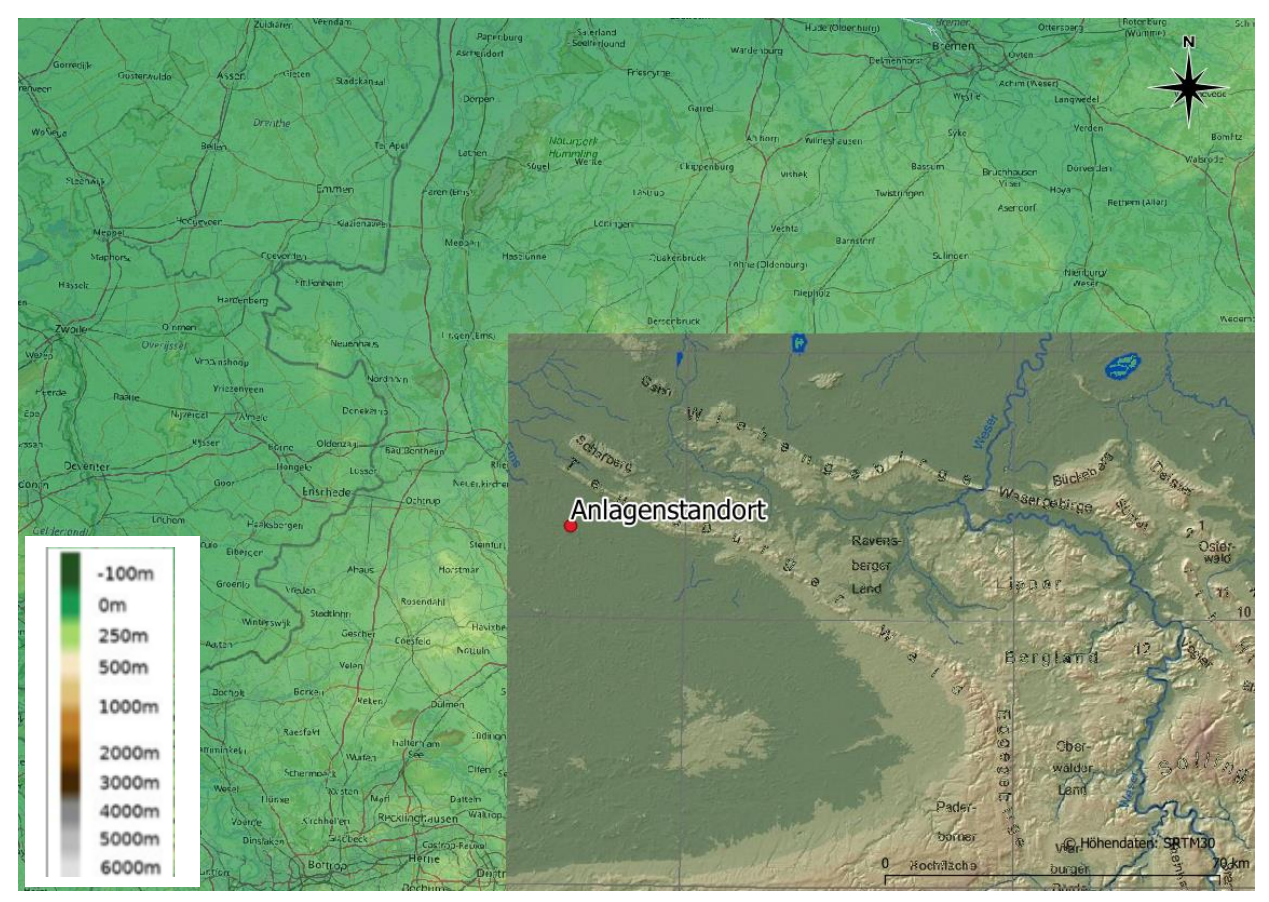

<span id="page-29-0"></span>*Abbildung 9: Topografie Anlagenumfeld in näherer Betrachtung*

## **Bestimmung Ersatzanemometerposition**

Gemäß den Vorschriften der [VDI 3783-13] und der [VDI 3783-16] wird eine Ersatzanemometerposition des Anlagenstandortes bestimmt:

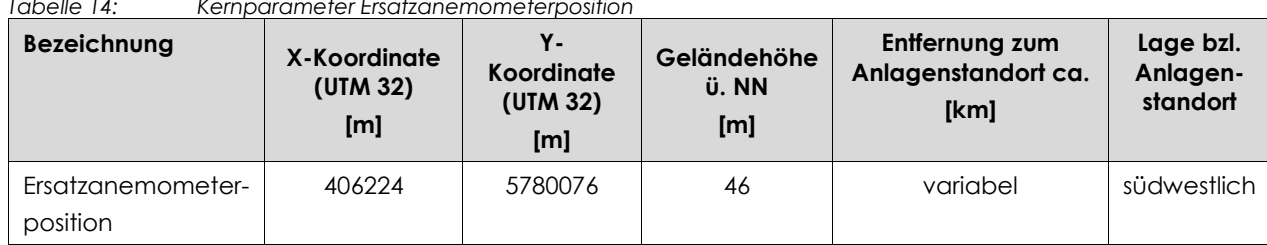

*Tabelle 14: Kernparameter Ersatzanemometerposition*

Die Berechnung des EAP erfolgt mit dem in [VDI 3783-16] beschriebenen Berechnungsverfahren (TAL-Anemo), welches in [AUSTAL View 10] implementiert wurde.

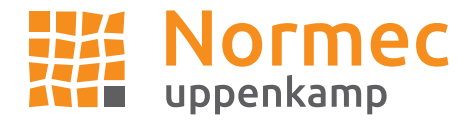

Die räumliche Lage des EAP ist in [Abbildung 10](#page-30-0) ersichtlich. Das nähere EAP-Umfeld ist unwesentlich gegliedert. Es befindet sich im Einfluss der Tiefebene und des Mittelgebirges.

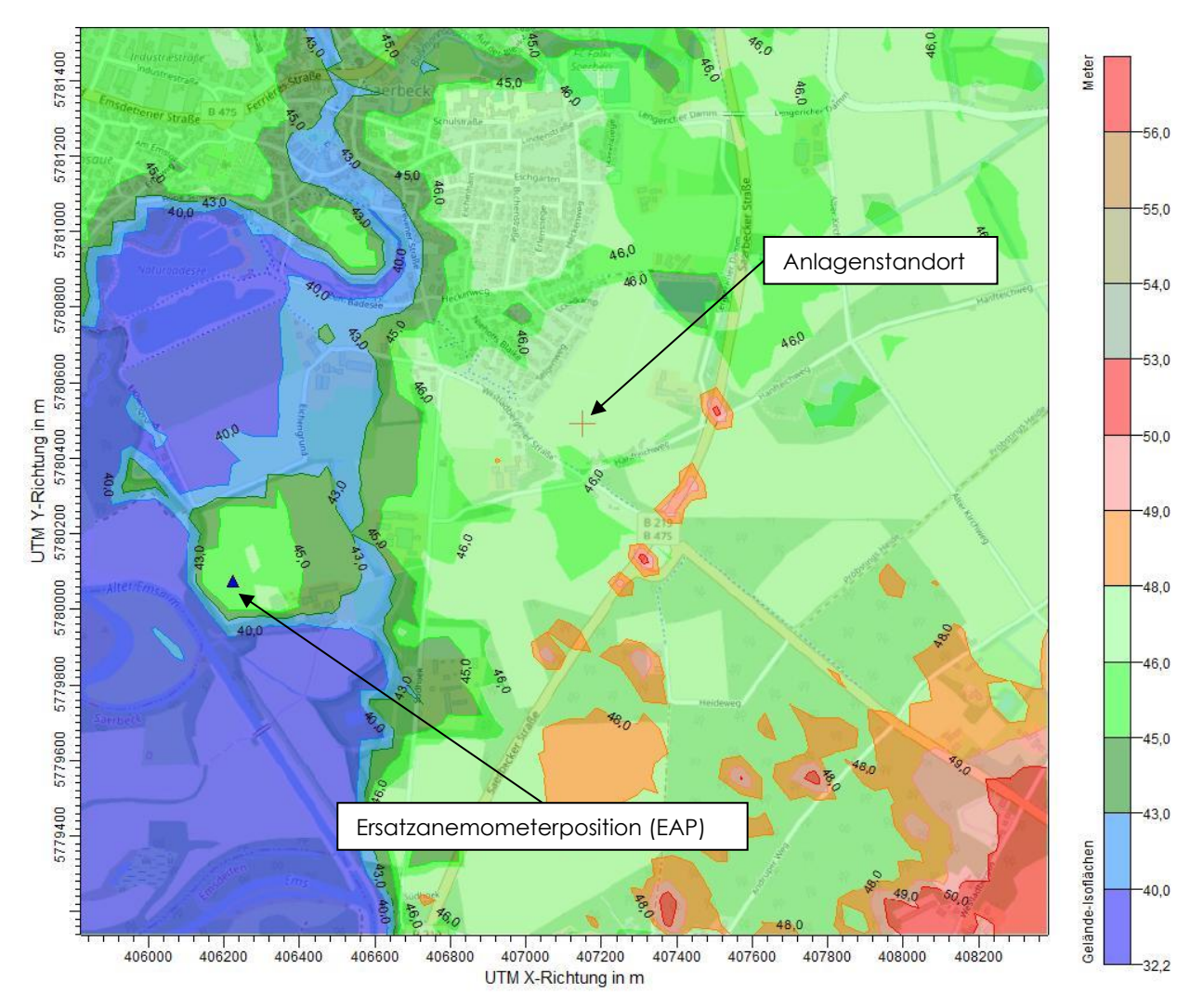

<span id="page-30-0"></span>*Abbildung 10: Räumliche Lage des Anlagenstandortes und des EAP (blaues Dreieck)*

### **Erwartungswerte am Ersatzanemometerstandort (Zielbereich)**

Es ist damit zu rechnen, dass die Windverhältnisse durch die Tiefebene und den Höhenzug Teutoburger Wald des nahegelegenen Mittelgebirges großräumig beeinflusst werden. Die großräumigen Windrichtungsverhältnisse werden im Prüfgebiet bzw. am EAP-Standort aufgrund von lokalen Einflüssen unwesentlich beeinflusst. Daher ist ein westliches bis südwestliches Hauptmaximum und ein sekundäres Maximum im Südosten anzunehmen.

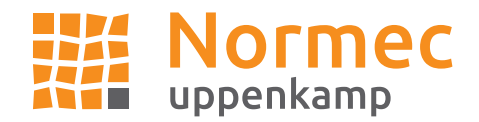

Für eine genauere Differenzierung und Verifizierung der Windrichtungsverteilung, wird die am EAP-Standort erwartete Windrichtungsverteilung mit Hilfe der Testreferenzjahre für Deutschland [TRY] des Deutschen Wetterdienstes abgeschätzt. Dabei wurden die Mess- und Beobachtungsdaten des aktuellen Zeitraums (1995–2012) für mittlere Witterungsverhältnisse verwendet. Es zeigt sich ein Hauptmaximum im Bereich Westsüdwest (240°) und ein sekundäres Maximum in Südost (120°-150°). Das Minimum befindet sich in Nordnordwest (330°).

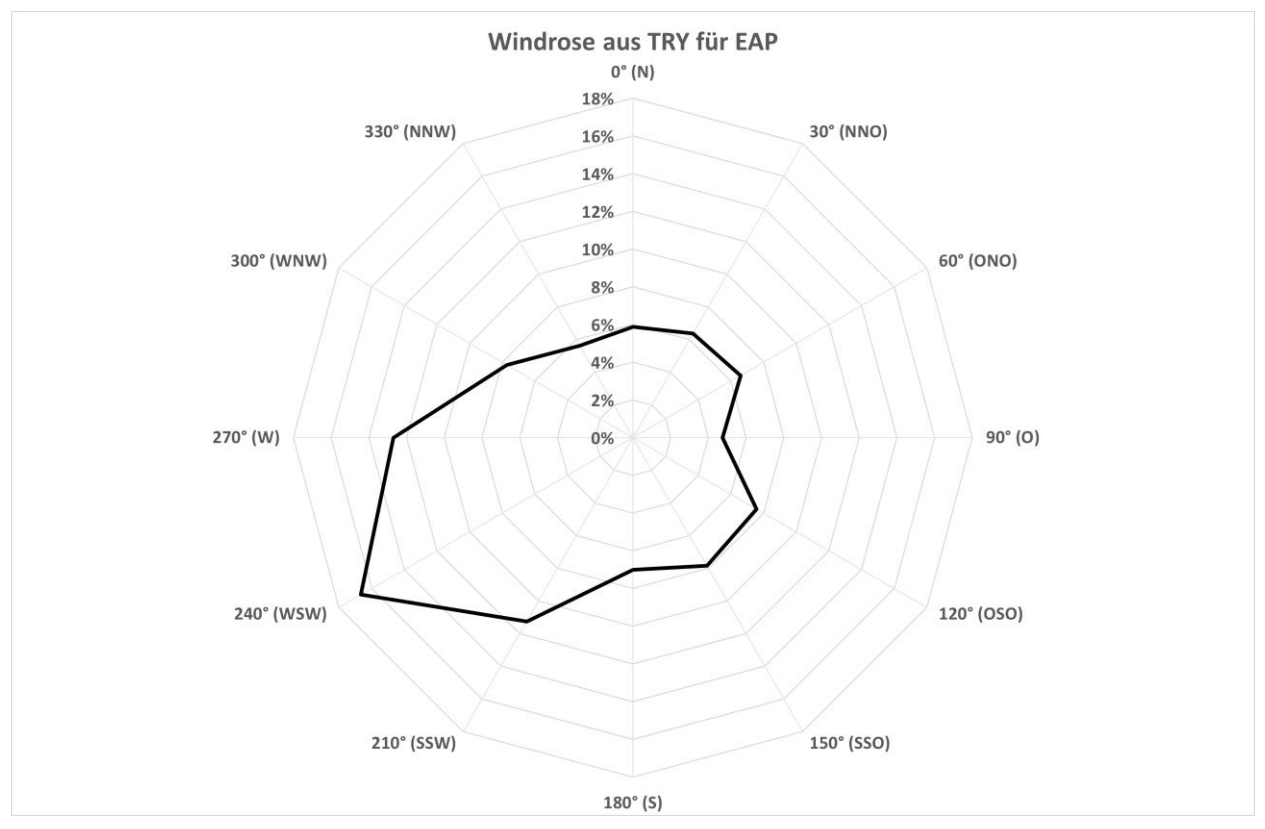

*Abbildung 11: Windrichtungshäufigkeitsverteilung TRY-Daten für den EAP-Standort*

Die Erwartungswerte für die Windgeschwindigkeit im Jahresmittel und die Häufigkeit von Schwachwinden werden anhand von Modelldaten des Statistischen Windfeldmodells des Deutschen Wetterdienstes [SWM] abgeschätzt. Im vorliegenden Fall wurden aus den Modelldaten Windgeschwindigkeitswerte und Weibull-Parameter (Form- und Skalenparameter zur Bestimmung der Häufigkeit von Schwachwinden) [TRY] für den EAP-Standort abgeleitet. Es zeigt sich eine mittlere Windgeschwindigkeit von 4,2 m/s und eine Schwachwindhäufigkeit von 7 % der Jahresstunden für den EAP-Standort.

Die Erwartungswerte für den EAP-Standort werden in der folgenden Tabelle zusammengefasst:

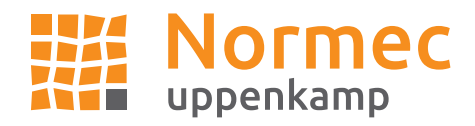

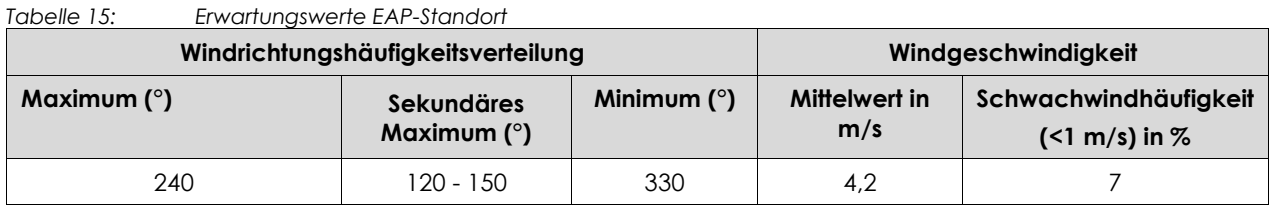

## **Berücksichtigte Bezugswindstationen**

Im Folgenden werden die Bezugswindstationen Münster/Osnabrück, Rheine-Bentlage, Belm und Ahaus für die Prüfung der Übertragbarkeit berücksichtigt. Die betrachteten Messstationen wurden dabei aufgrund der räumlichen Nähe zum Anlagenstandort bzw. der räumlichen Ähnlichkeit ausgewählt und decken die Bereiche im regional relevanten Umfeld um den Anlagenstandort ausreichend ab. [Abbildung 12](#page-32-0) zeigt die Lage der Bezugswindstationen.

Die Stationen sind Messstationen des DWD. Sie entsprechen den Qualitätsanforderungen der [VDI 3783-21]. Wetterdaten anderer Anbieter sind noch nicht abschließend bezüglich der Qualitätsanforderungen der [VDI 3783-21] bewertet, sodass sie nicht berücksichtigt werden.

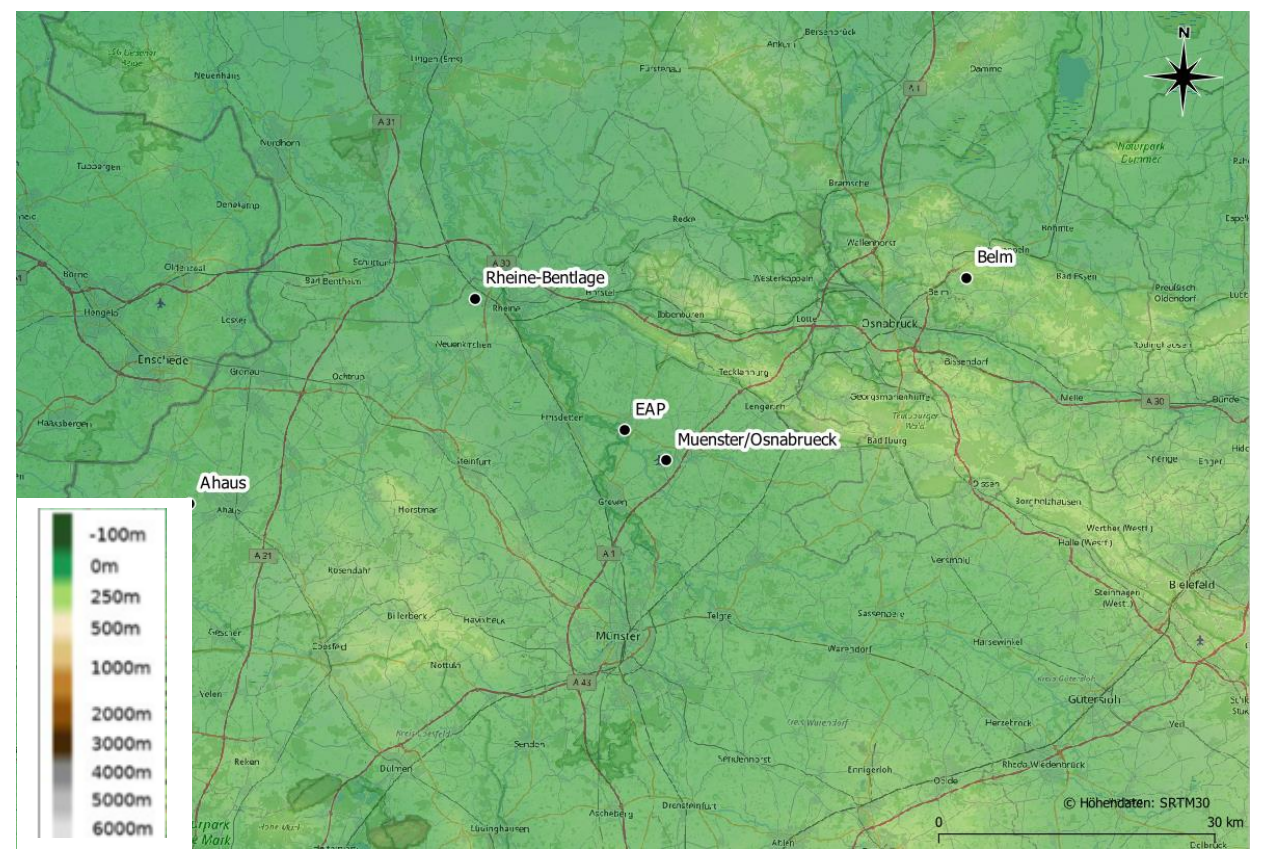

<span id="page-32-0"></span>

*Abbildung 12: Lage der berücksichtigten Bezugswindstationen*

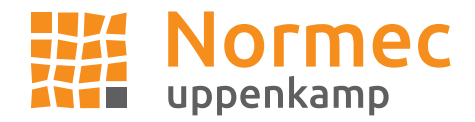

Die Übersicht der untersuchten Wetterstationen ist in der nachfolgenden Tabelle [\(Tabelle 16\)](#page-33-0) dargestellt:

<span id="page-33-0"></span>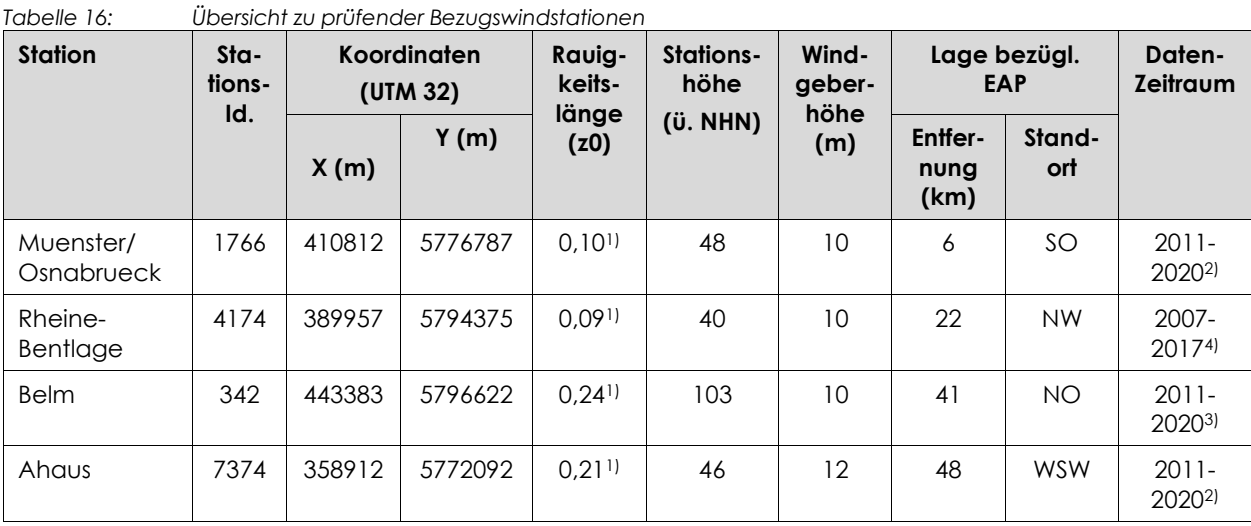

1) aus vorliegenden AKTERM-Datensätzen,

2) Datensatz aus [DWD\_CDC\_windroses\_qpr],

3) Datensatz aus [DWD\_CDC\_windroses],

4) Datensatz aus [DWD\_CDC\_historical].

Die Station **Belm** befindet sich im ländlichen Umfeld nord-östlich von Osnabrück in leicht gegliederten Wiehengebirge des Niedersächsischen Berglandes. Das stärker gegliederte weitere Niedersächsische Bergland südöstlich scheint auf die Station keinen signifikanten Einfluss zu nehmen.

Die Station **Ahaus** befindet sich im Münsterland in der westfälischen Bucht westlich der Stadt Ahaus. Die Umgebung der Station ist durch landwirtschaftlich genutzte Flächen ohne einflussnehmende Erhöhungen geprägt.

Die Station **Münster/Osnabrück** befindet sich am Flughafen Münster/Osnabrück in der Westfälischen Bucht außerhalb des Einflussbereiches des weiter östlich gelegenen Niedersächsischen Berglandes. Naturräumlich gehört die Station zur Westfälischen Bucht im Einflussbereich ca. 13 Kilometer nördlich bzw. nordöstlich gelegenen Niedersächsischen Berglandes. Der Gebirgszug prägt die Windhäufigkeitsverteilung mit einem Piek aus Ostsüdost.

Die Station **Rheine-Bentlage** befindet sich im am Flugplatz Rheine-Bentlage im ländlichen Umfeld, ca. 800 m westlich von der Stadt Rheine im orographisch wenig gegliederten Norddeutschen Tieflandes an der Grenze zwischen der Nordwestdeutschen Geest und der Westfälischen Bucht außerhalb des Einflussbereiches des weiter östlich bzw. südöstlich gelegenen Niedersächsischen Berglandes.

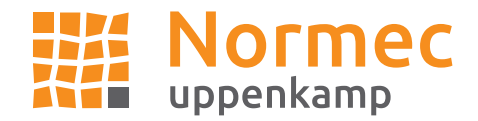

## **Prüfung auf Übertragbarkeit**

Für die Prüfung auf Übertragbarkeit werden die Windrichtungs- und Windgeschwindigkeitsverteilungen der genannten Bezugswindstationen mit den Erwartungswerten am EAP-Standort verglichen. Dafür werden im Folgenden die Windrichtungsverteilungen der Bezugswindstationen sowie deren gemessenen mittleren Windgeschwindigkeiten und Schwachwinde dargestellt. In der darauffolgenden zusammenfassenden Tabelle werden die gewonnenen Erkenntnisse mit den Erwartungswerten am EAP gegenübergestellt. Um für die Vergleichbarkeit der Windgeschwindigkeiten zu sorgen, werden die mittlere Windgeschwindigkeit am EAP (Erwartungswert) und die gemessen mittleren Windgeschwindigkeiten auf eine einheitliche Rauigkeitslänge und Anemometerhöhe normiert. Diese Umrechnung wurde anlog zu [DWD 2014] vorgenommen, wobei eine effektive Rauigkeitslänge im Umkreis des EAP und der jeweiligen Wetterstationen bestimmt wurde.

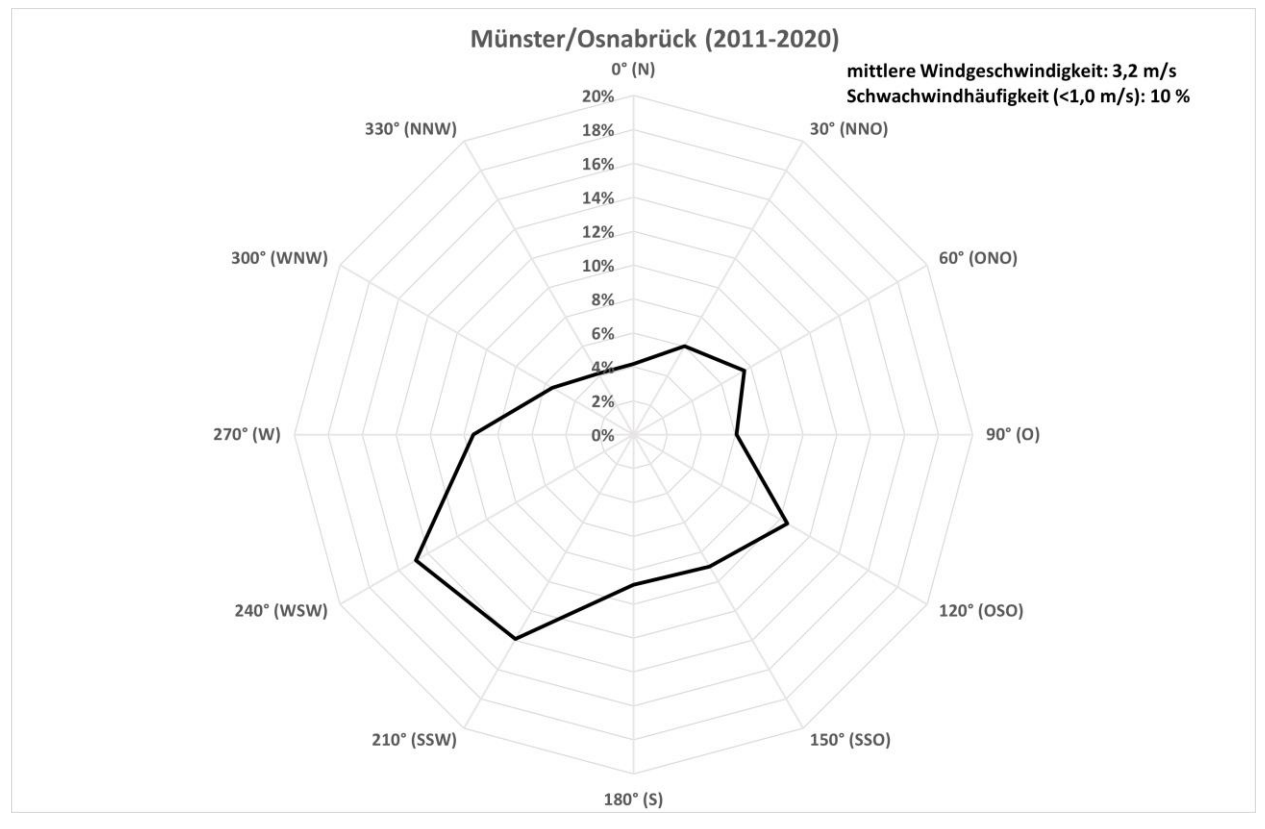

*Abbildung 13: Windrichtungshäufigkeitsverteilung der Station Münster/Osnabrück*

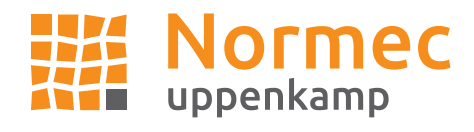

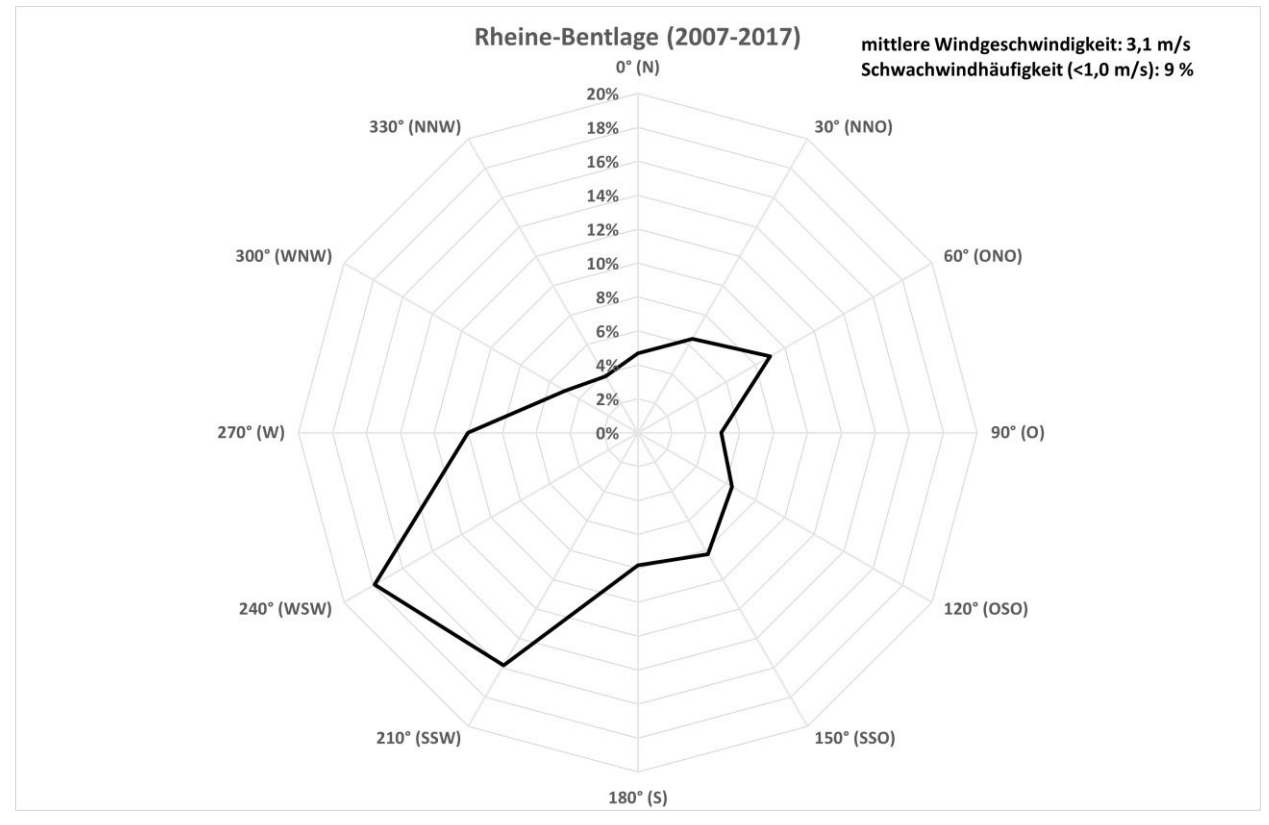

*Abbildung 14: Windrichtungshäufigkeitsverteilung der Station Rheine-Bentlage*

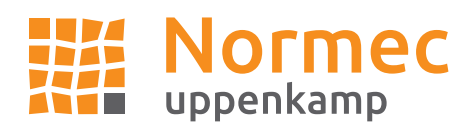

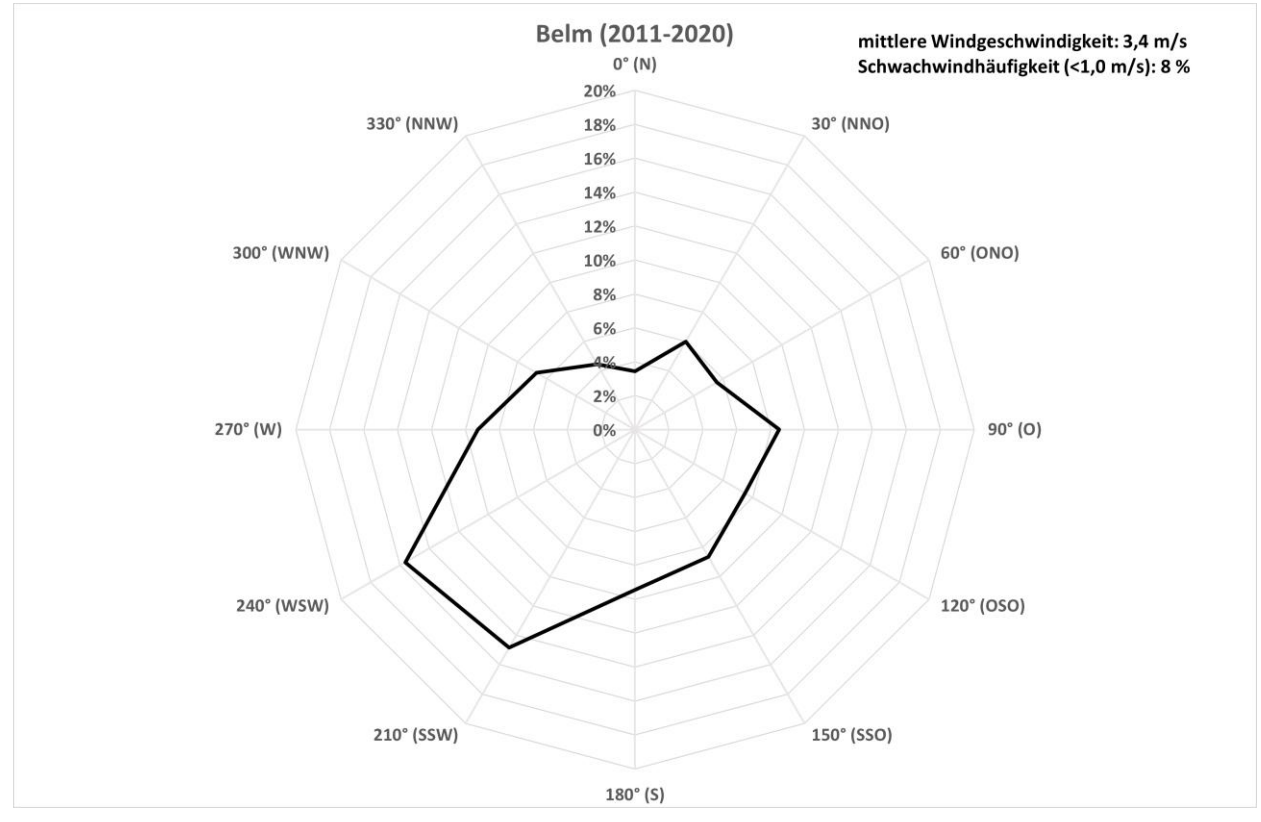

*Abbildung 15: Windrichtungshäufigkeitsverteilung der Station Belm*

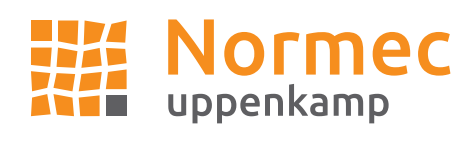

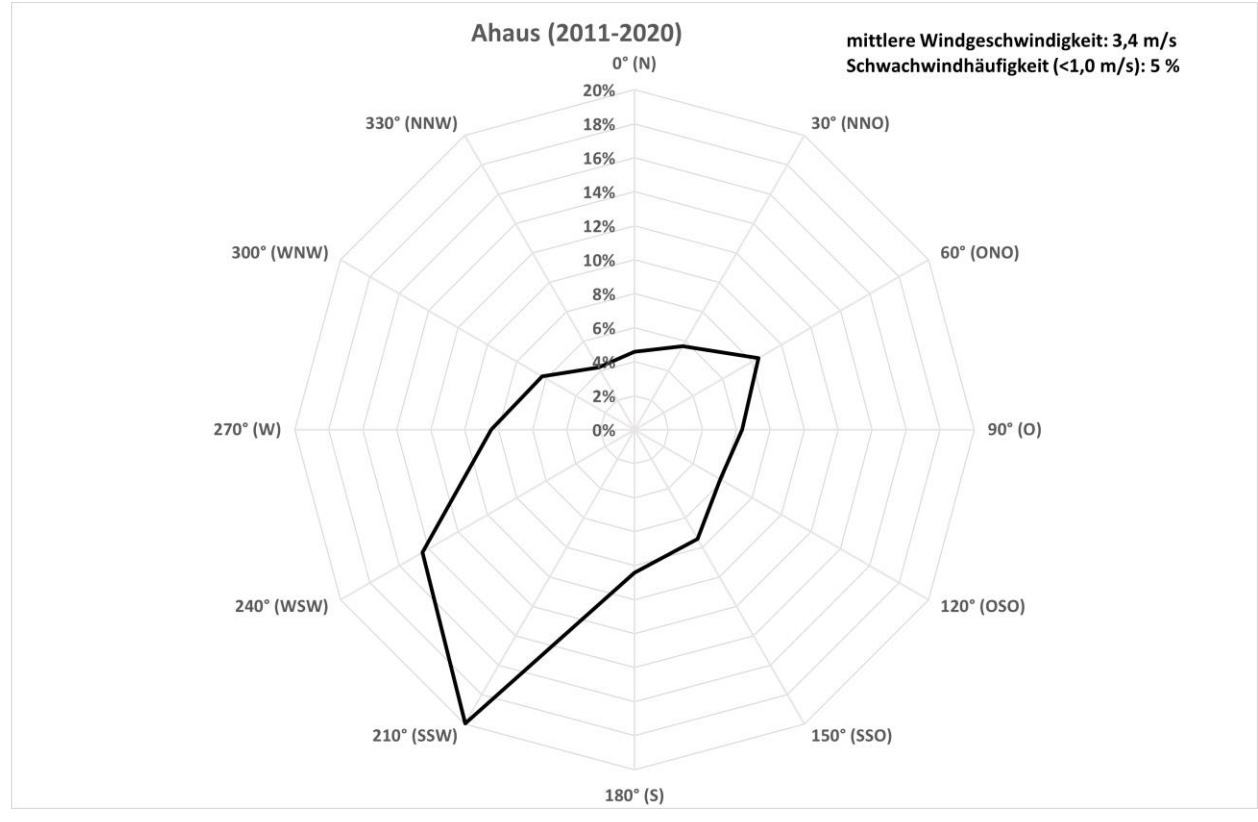

*Abbildung 16: Windrichtungshäufigkeitsverteilung der Station Ahaus*

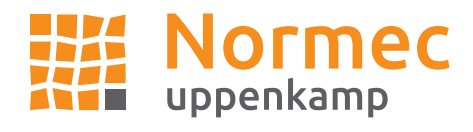

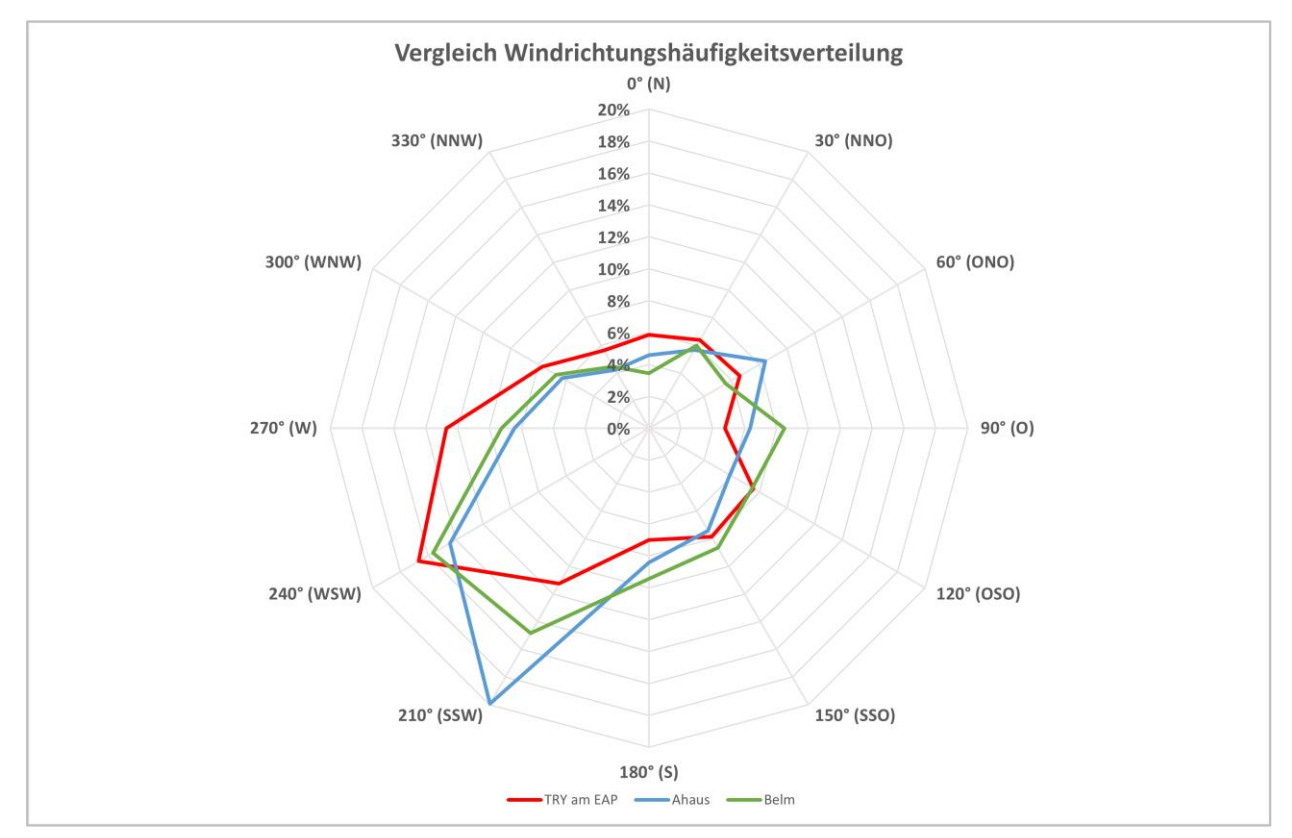

*Abbildung 17 Vergleich Windrichtungsverteilung für EAP und Wetterstationen Ahaus und Belm*

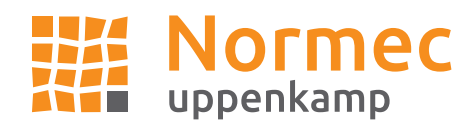

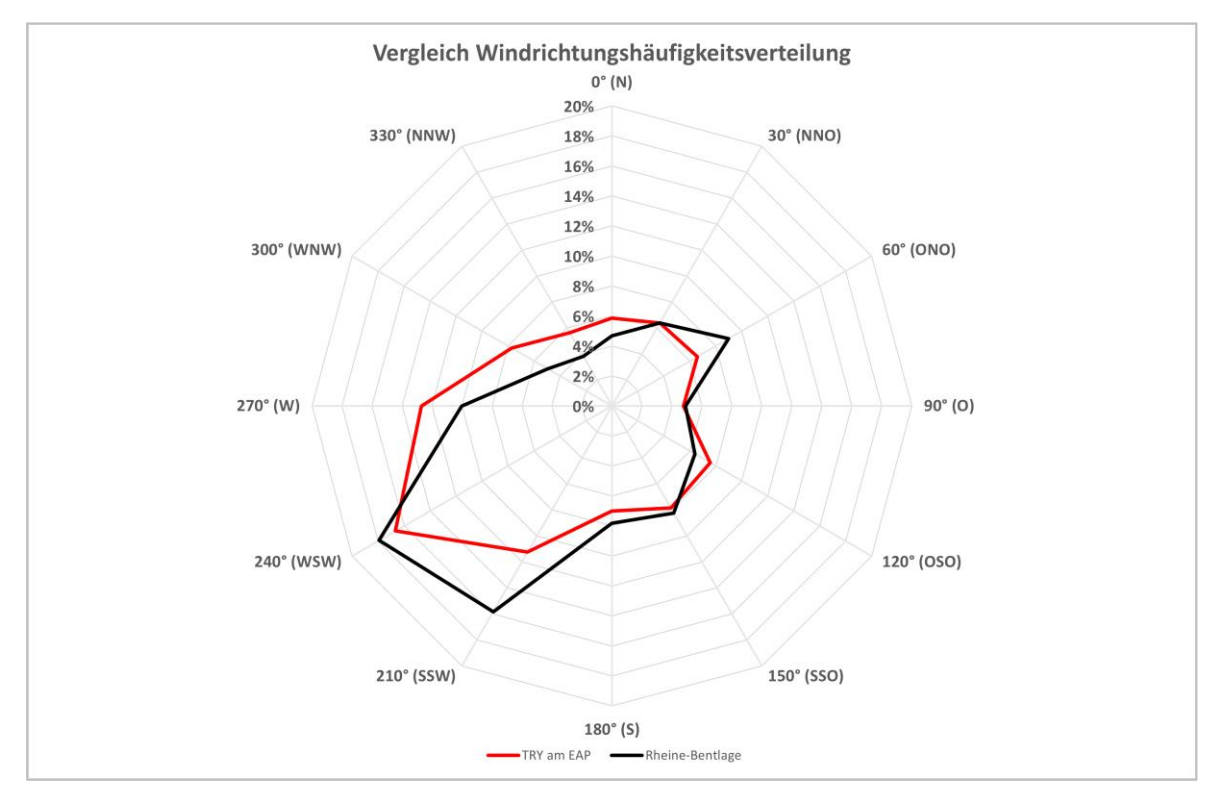

*Abbildung 18 Vergleich Windrichtungsverteilung für EAP und Wetterstation Rheine-Bentlage*

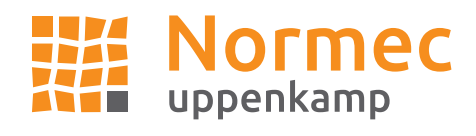

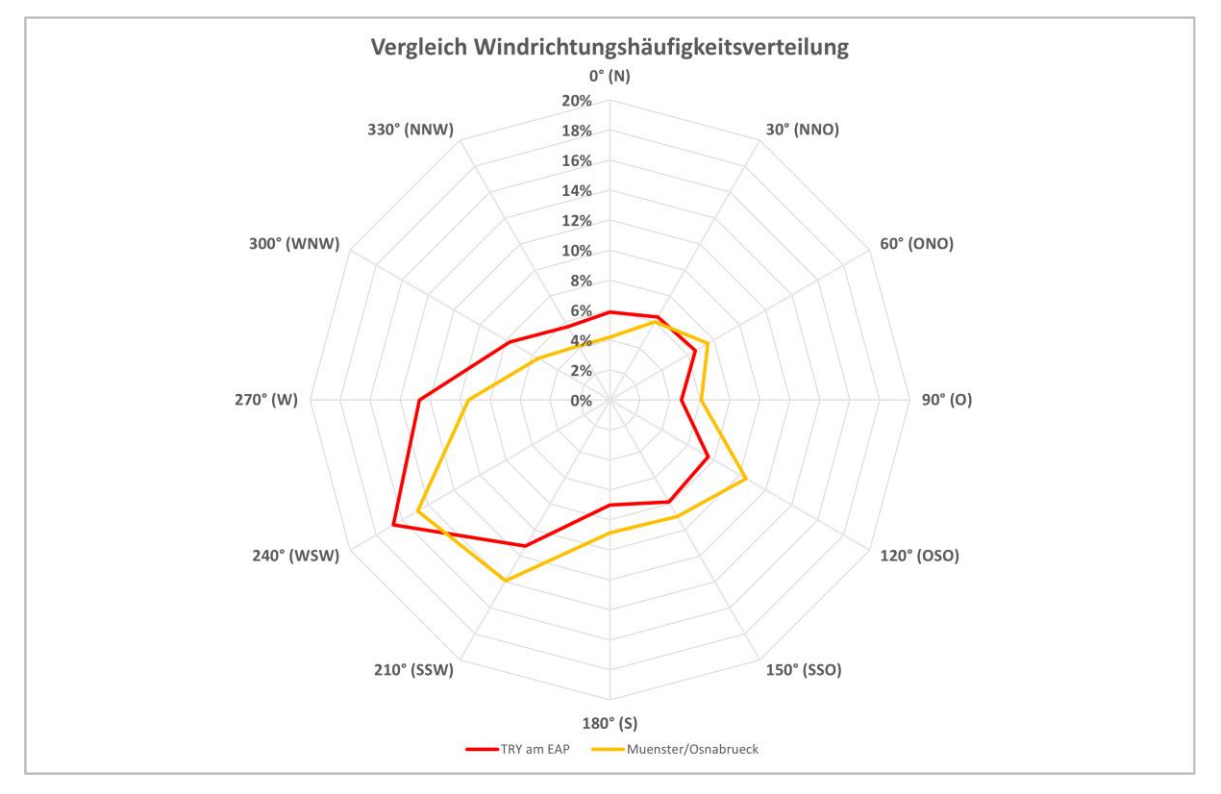

*Abbildung 19 Vergleich Windrichtungsverteilung für EAP und Wetterstation Münster/Osnabrück*

| Erwartungswerts am EAP  |                                    |                                                   |                |                                                      |                                                                   |  |
|-------------------------|------------------------------------|---------------------------------------------------|----------------|------------------------------------------------------|-------------------------------------------------------------------|--|
| <b>Station</b>          | Windrichtungshäufigkeitsverteilung |                                                   |                | <b>Normierte</b><br>gemessene<br>Windgeschwindigkeit | Normierte<br>Erwartungswerte<br>Windgeschwindigkeit<br><b>SWM</b> |  |
|                         | Maximum<br>(°)                     | <b>Sekundäres</b><br><b>Maximum</b><br>$(^\circ)$ | Minimum<br>(°) | Mittelwert in m/s                                    | Mittelwert in m/s                                                 |  |
| EAP                     | 240                                | $120 - 150$                                       | 330            |                                                      | 4,5                                                               |  |
| Muenster/Os<br>nabrueck | 210-240                            | 120                                               | 330-0          | 3,6                                                  |                                                                   |  |
| Rheine-<br>Bentlage     | 210-240                            | 60                                                | 330            | 3,4                                                  |                                                                   |  |
| <b>Belm</b>             | 240                                | 90                                                | $\Omega$       | 4,1                                                  |                                                                   |  |
| Ahaus                   | 210                                | 60                                                | 330            | 3,6                                                  |                                                                   |  |

*Tabelle 17: Windrichtungshäufigkeiten und Windgeschwindigkeit der Bezugswindstationen und des* 

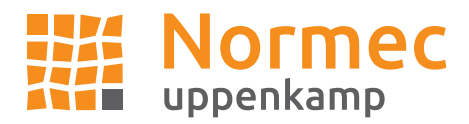

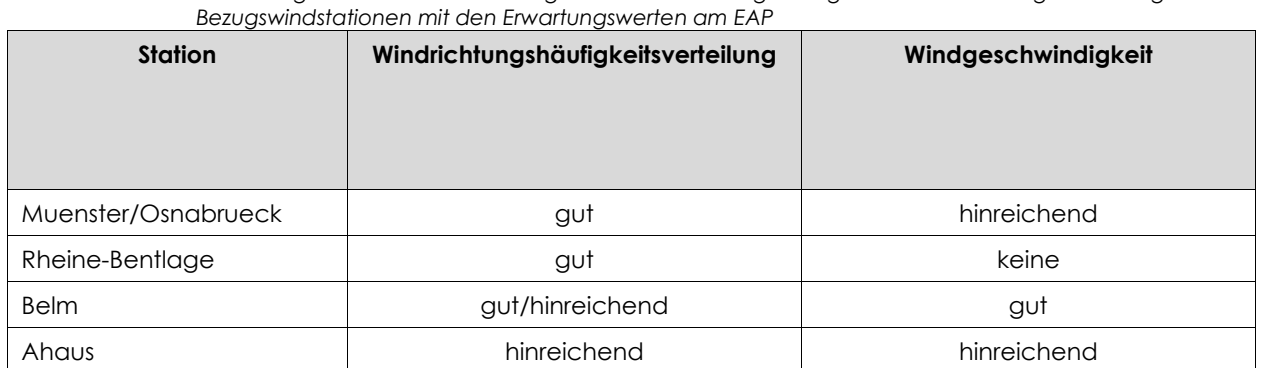

*Tabelle 18: Bewertung der Übereinstimmung der Windrichtungshäufigkeiten und Windgeschwindigkeit der* 

Es zeigt sich eine gute Übereinstimmung in Bezug auf die Windrichtungshäufigkeitsverteilung für die Stationen Münster/Osnabrück und Rheine-Bentlage und aber nur in Teilen (beim Hauptmaximum) für Belm. Ahaus weist nur eine hinreichende Übereinstimmung auf. Aufgrund der räumlichen Nähe eignet sich Münster/Osnabrück hinsichtlich der Windrichtungshäufigkeitsverteilung am besten.

Beim Vergleich der mittleren Windgeschwindigkeit zeigt Belm eine gute Übereinstimmung mit dem Erwartungswert am EAP. Münster/Osnabrück und Ahaus zeigen eine hinreichende Übereinstimmung auf. Für Rheine-Bentlage wurde keine Übereinstimmung mit dem Erwartungswert am EAP gefunden.

Insgesamt lässt sich aufgrund der überzeugenden Windrichtungshäufigkeitsverteilung und der mittleren Windgeschwindigkeit die Station **Münster/Osnabrück** als hinreichend repräsentativ ansehen.

## **Ergebnis der Prüfung der Repräsentanz**

Es wurden die Bezugswindstationen Münster/Osnabrück, Rheine-Bentlage, Belm und Ahaus für die Prüfung der Übertragbarkeit berücksichtigt. Für Münster/Osnabrück lässt sich als einzige Station eine durchweg gute Übereinstimmung bei der Windrichtungsverteilung finden. Auch der Vergleich mit den Erwartungswerten bezüglich der mittleren Windgeschwindigkeit ergab eine hinreichende Übereinstimmung. Somit ist die Station Münster/Osnabrück als hinreichend repräsentativ anzusehen.